15-462 Computer Graphics I Lecture 22

## Non-Photorealistic Rendering

Pen-and-Ink Illustrations Painterly Rendering Cartoon Shading Technical Illustrations Acknowledgment: Steve Lin

April 17, 2003 Frank Pfenning Carnegie Mellon University

http://www.cs.cmu.edu/~fp/courses/graphics/

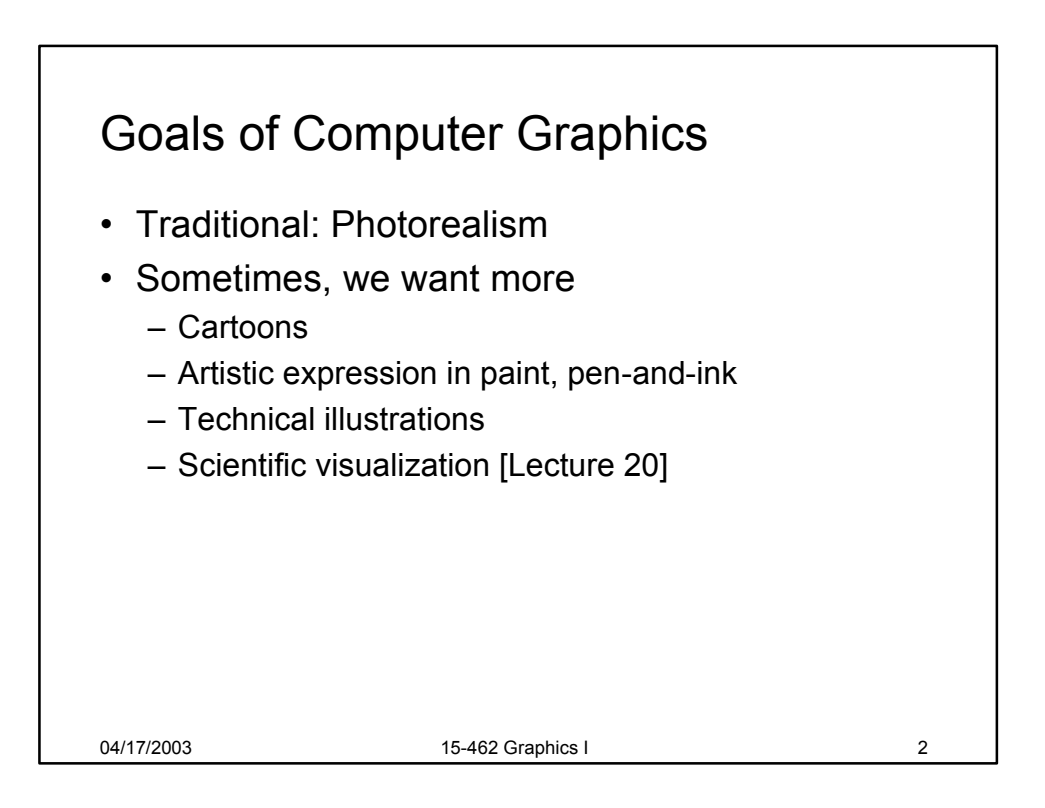

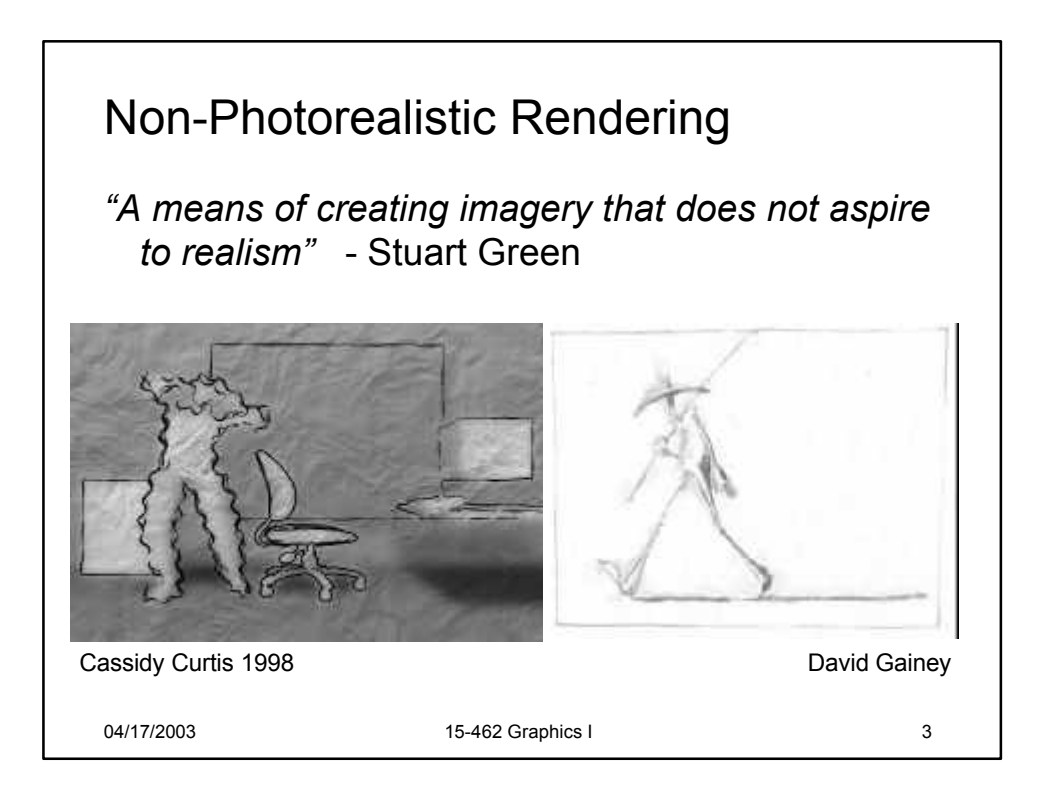

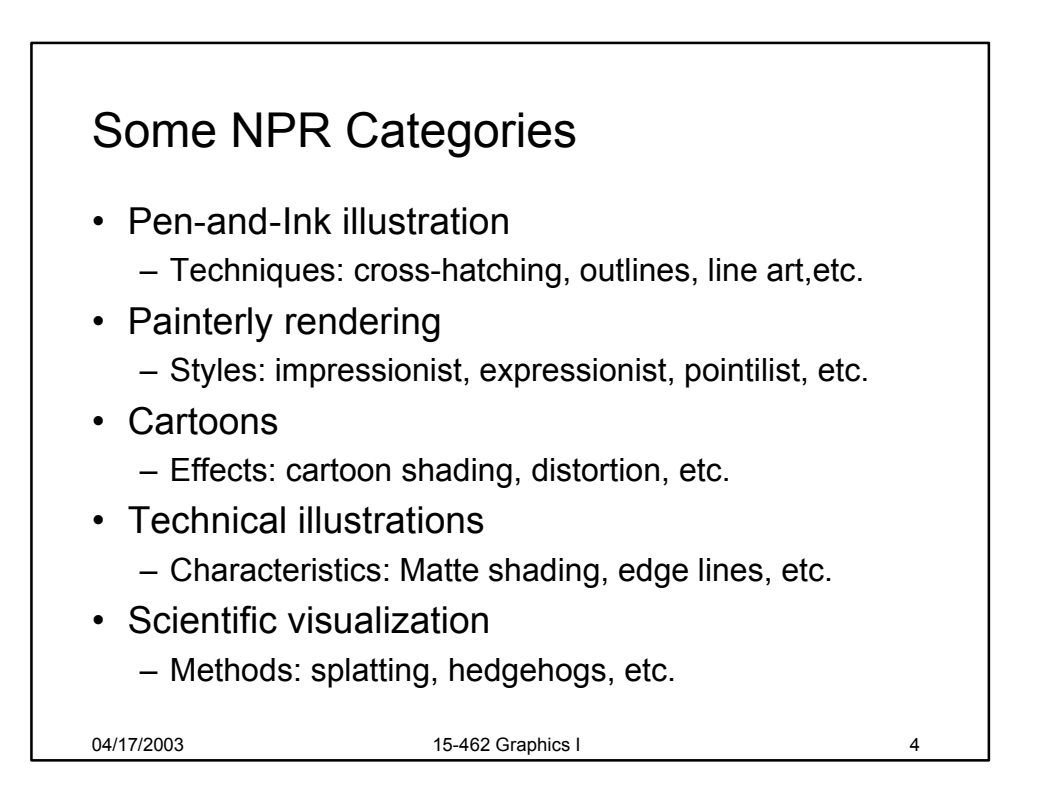

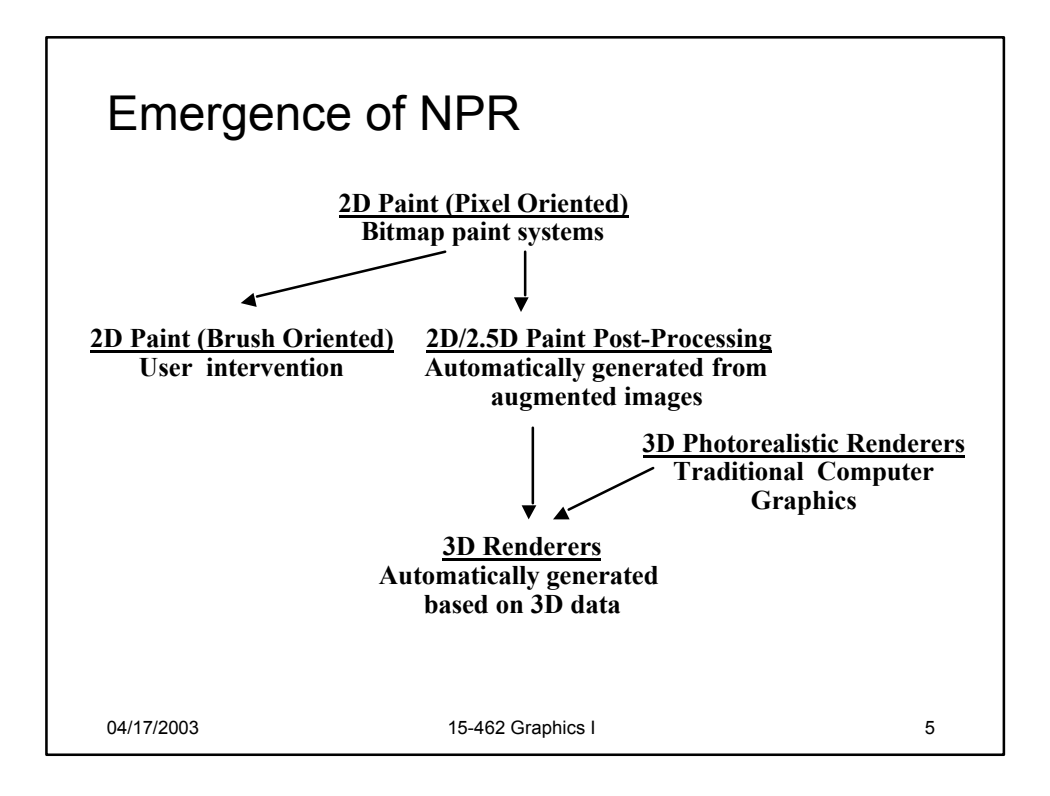

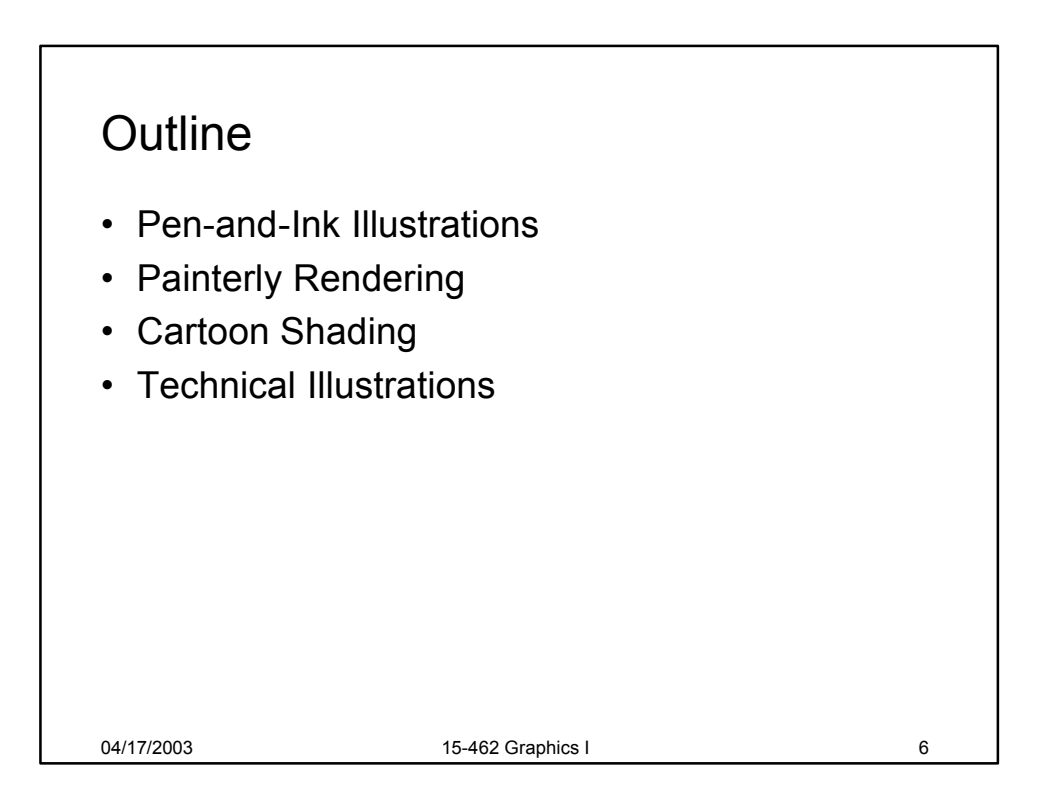

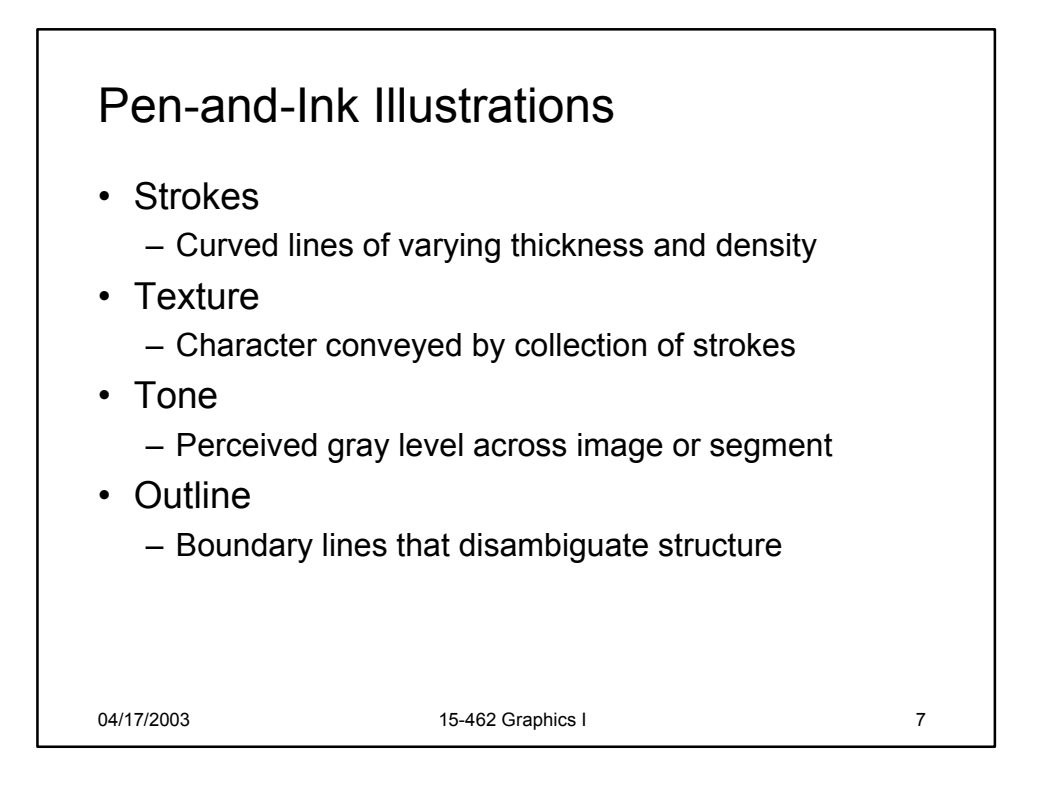

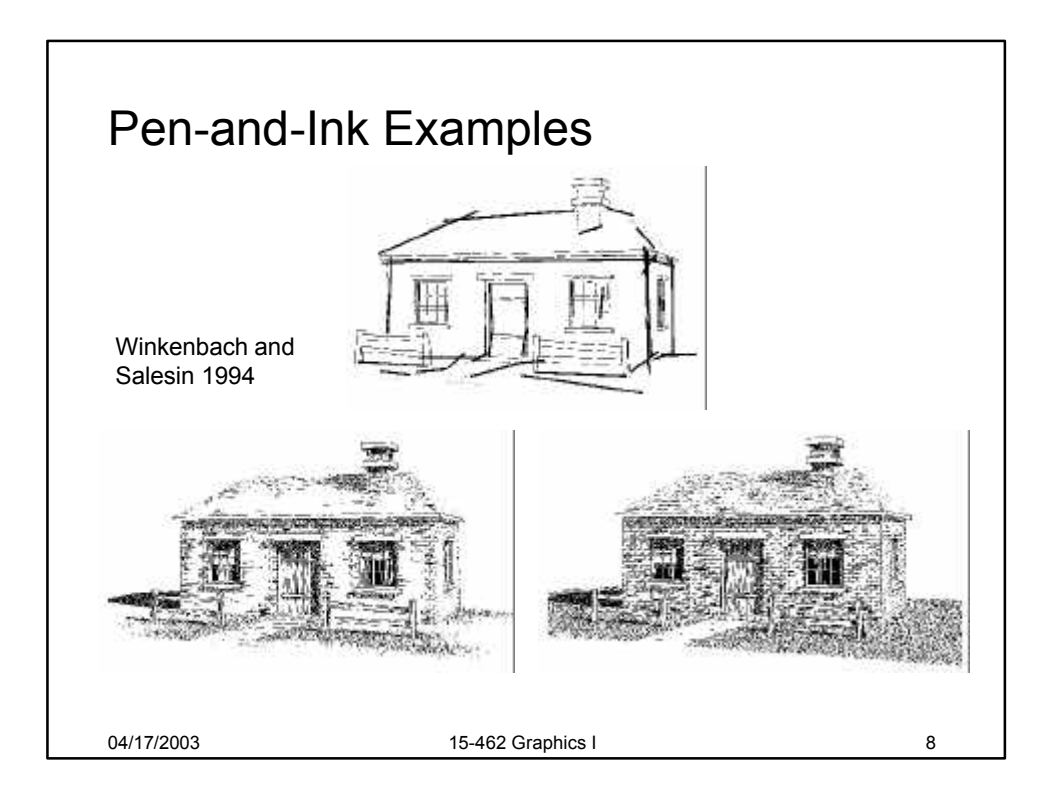

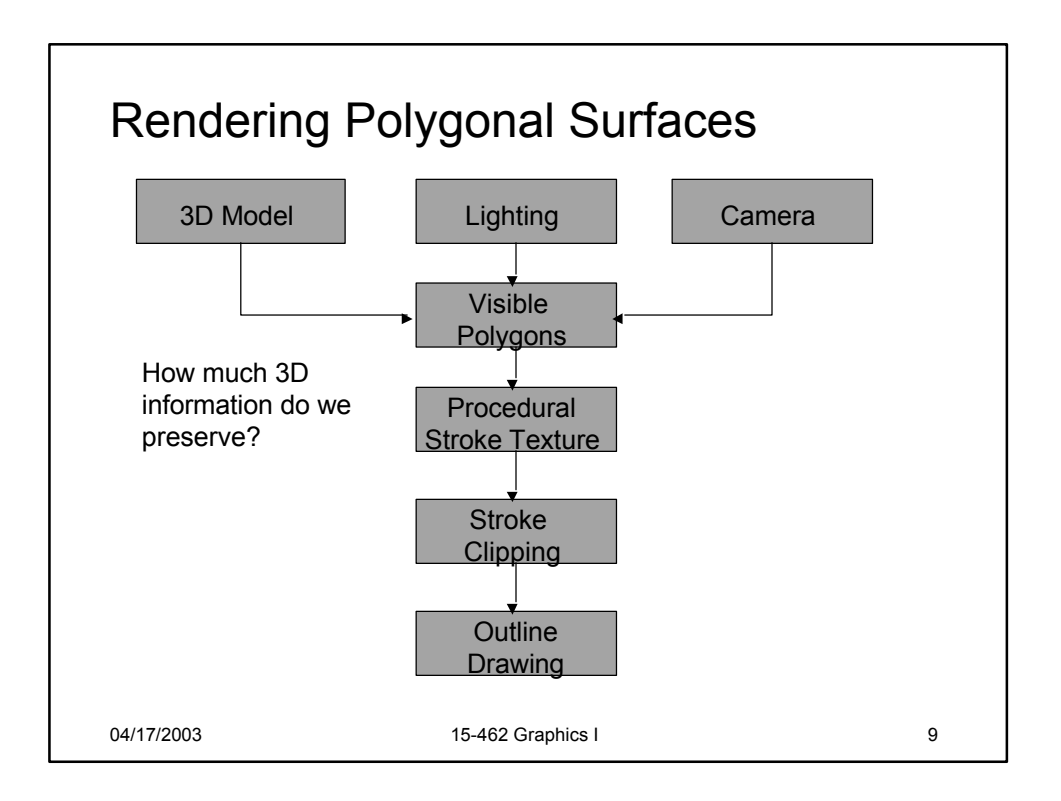

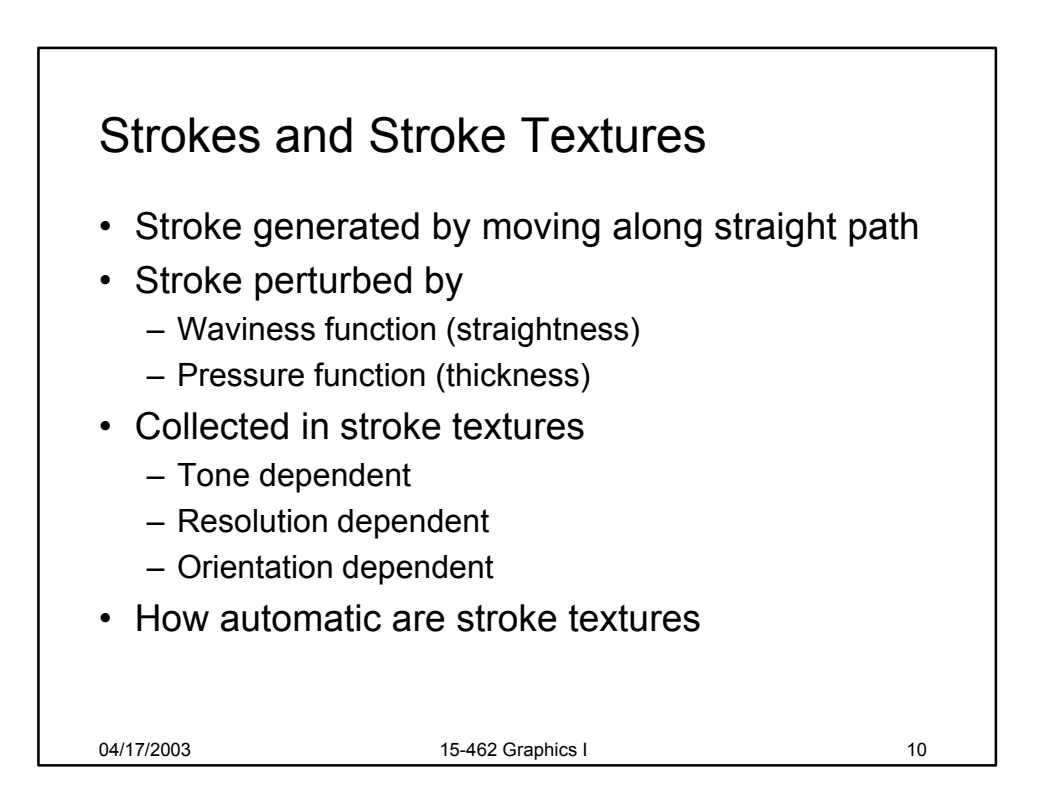

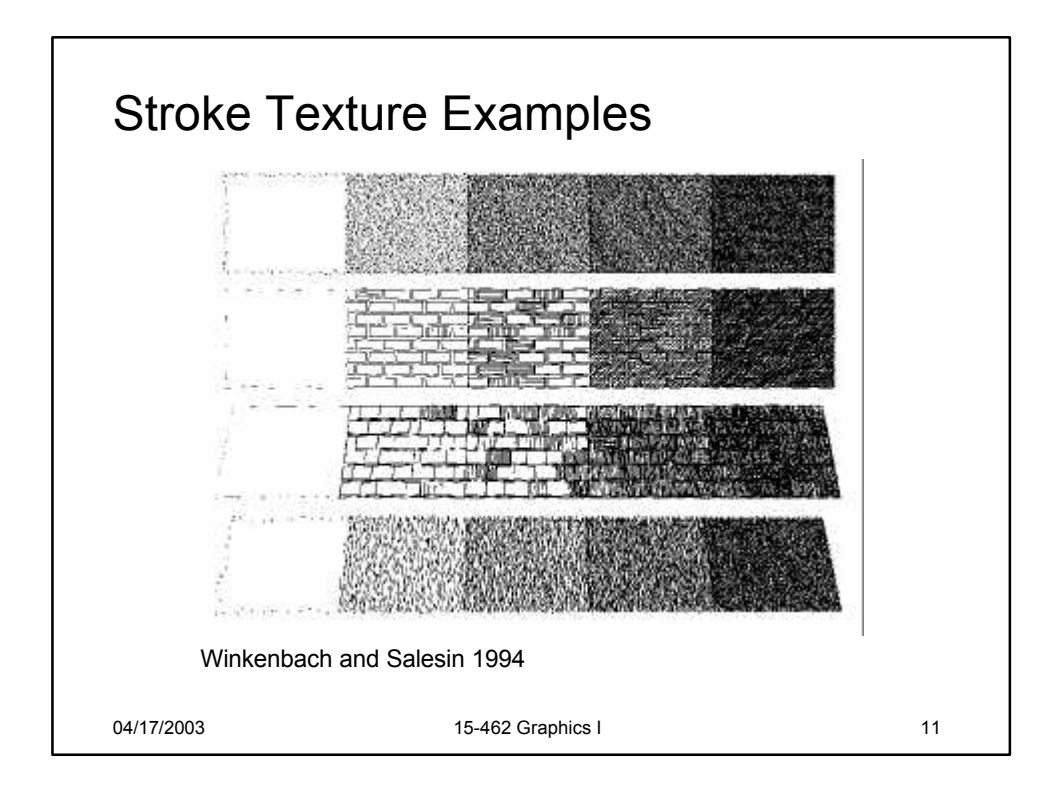

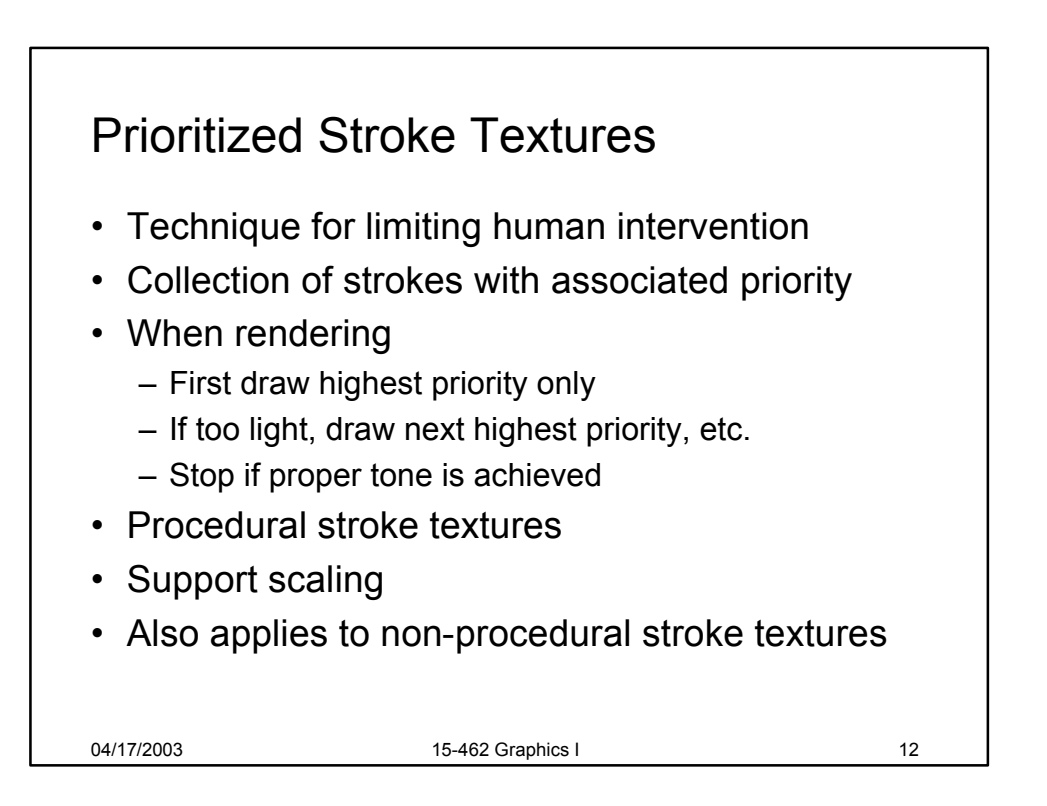

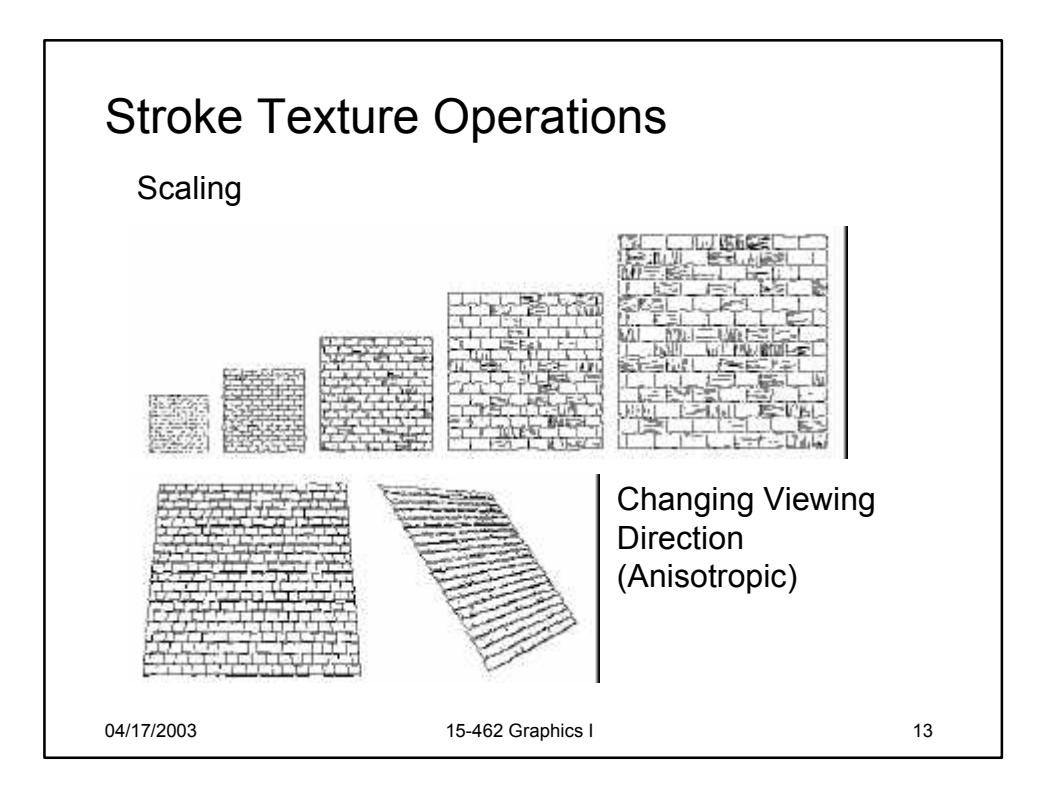

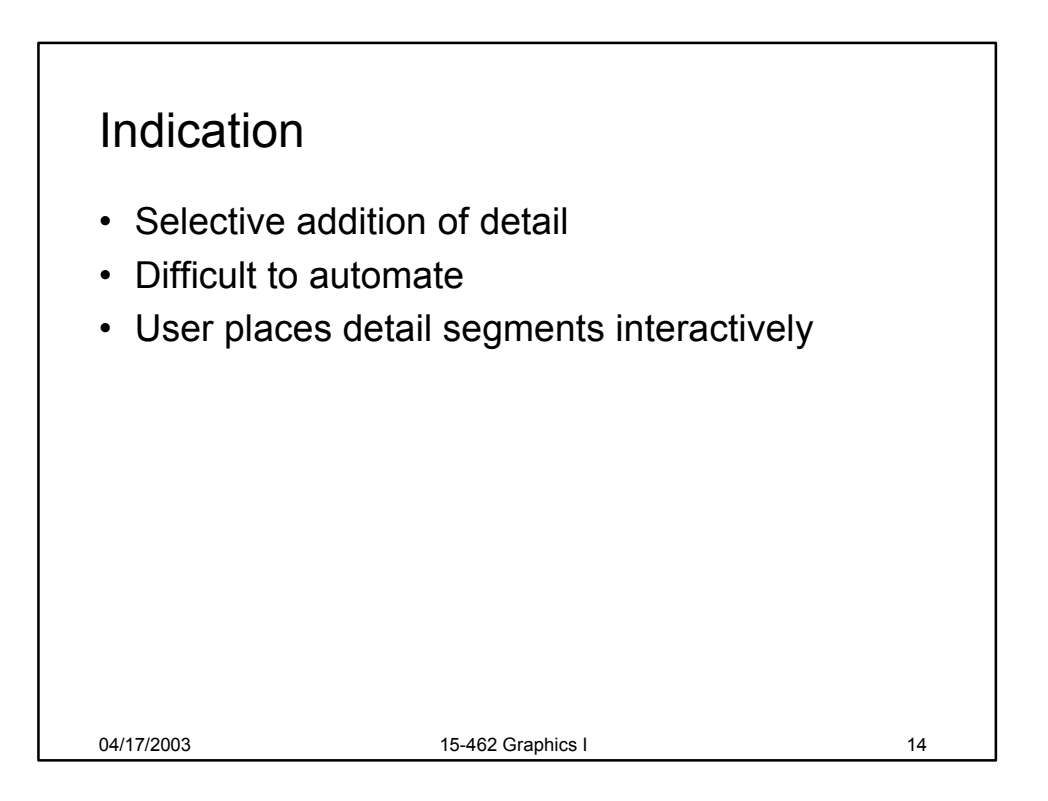

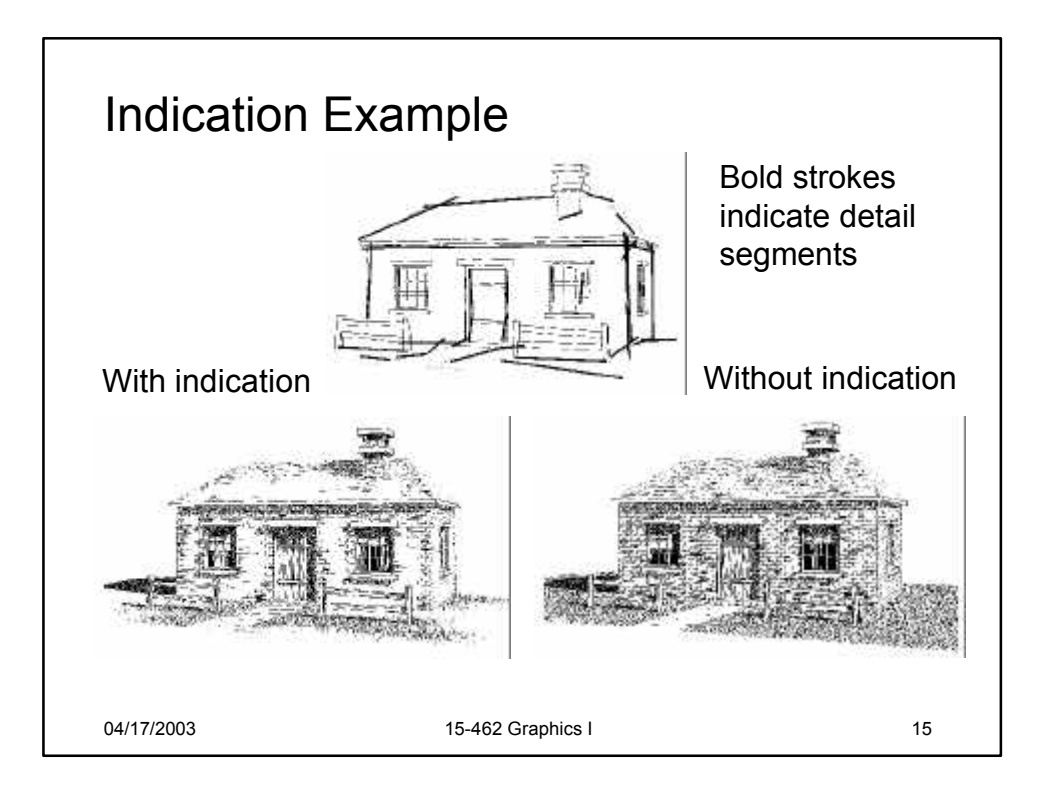

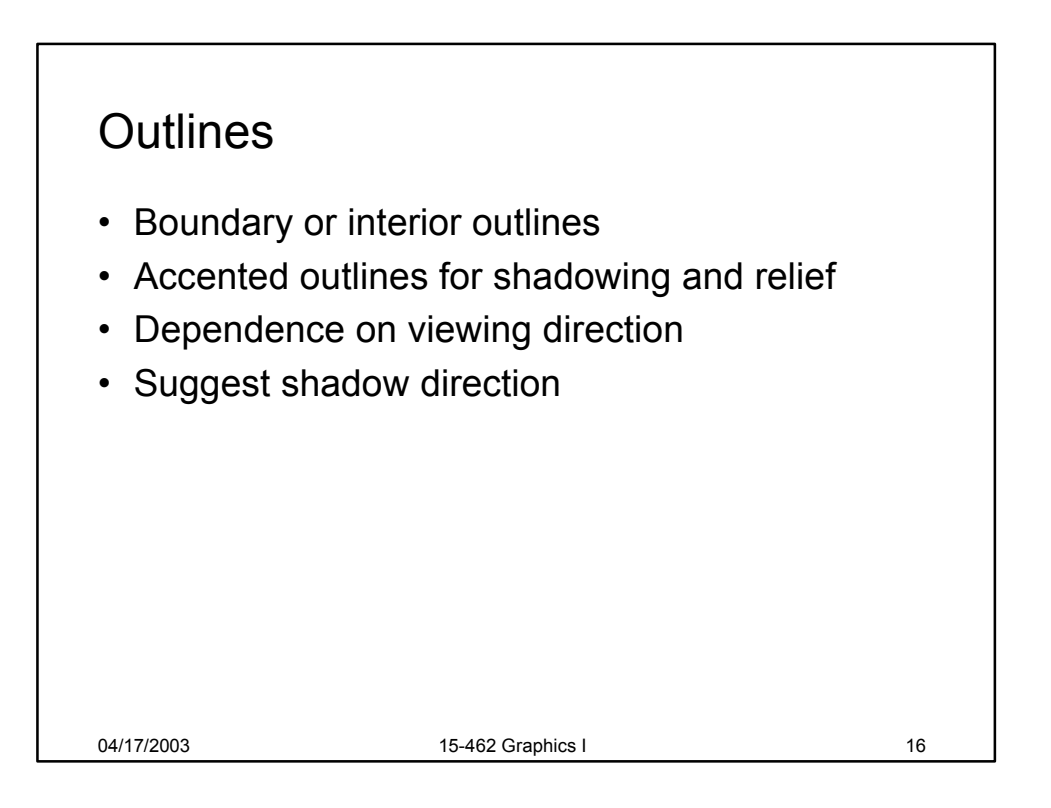

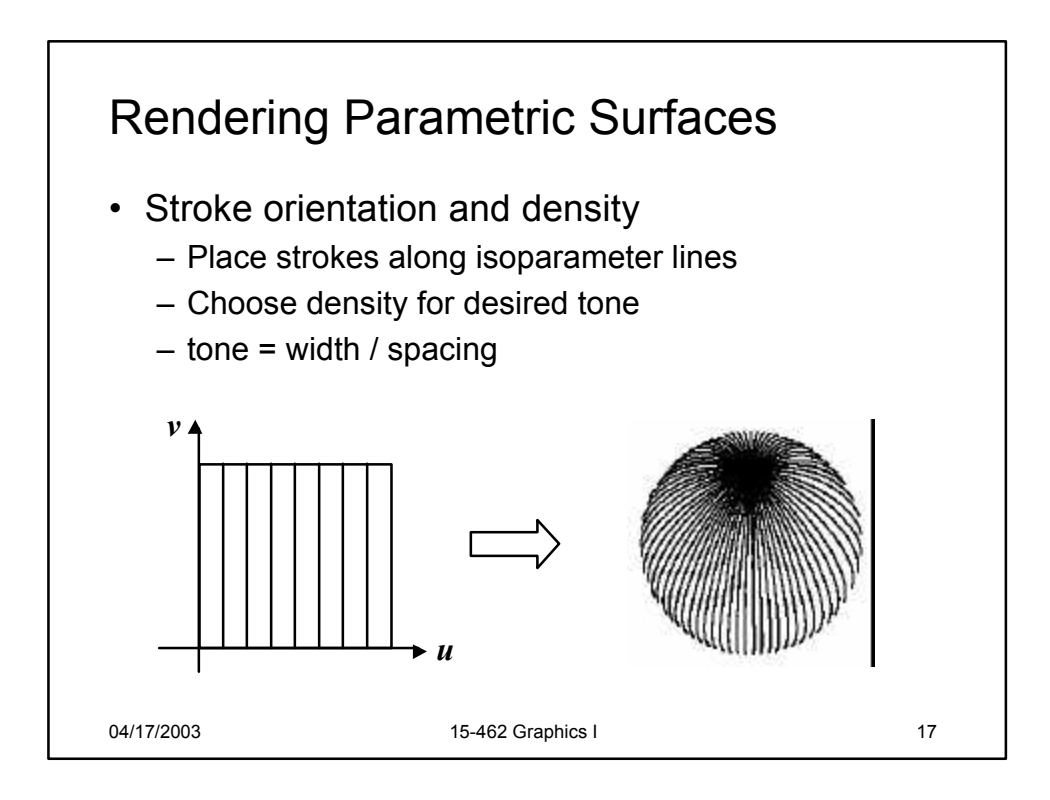

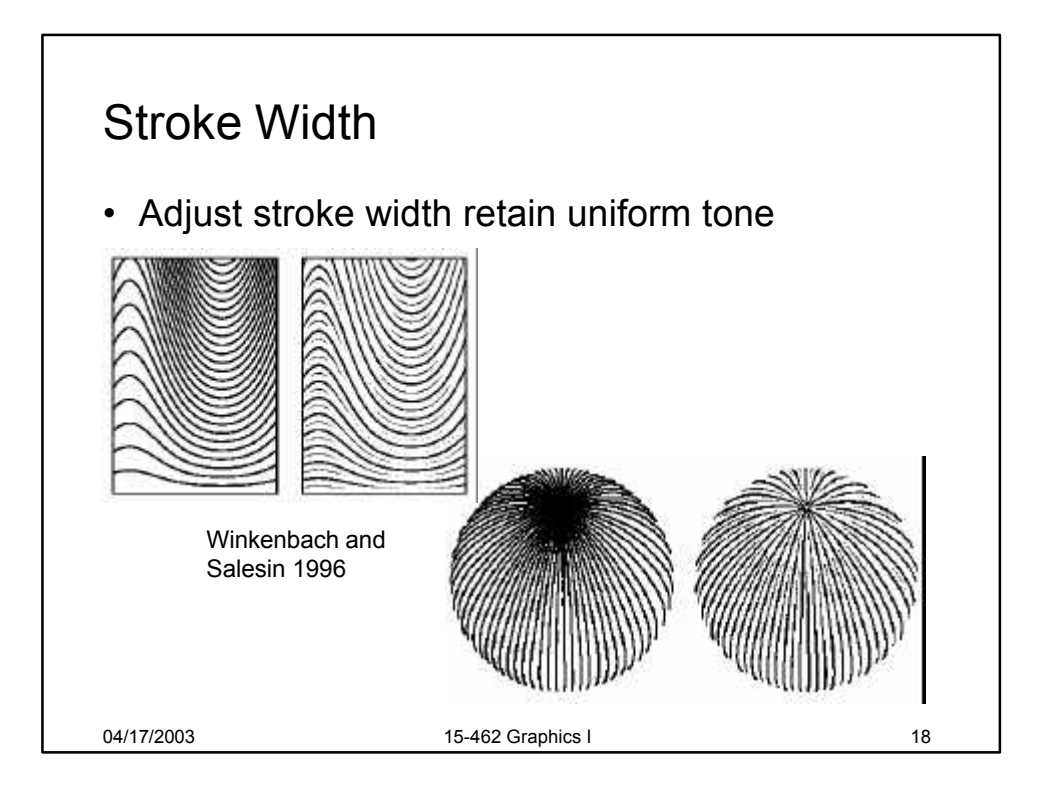

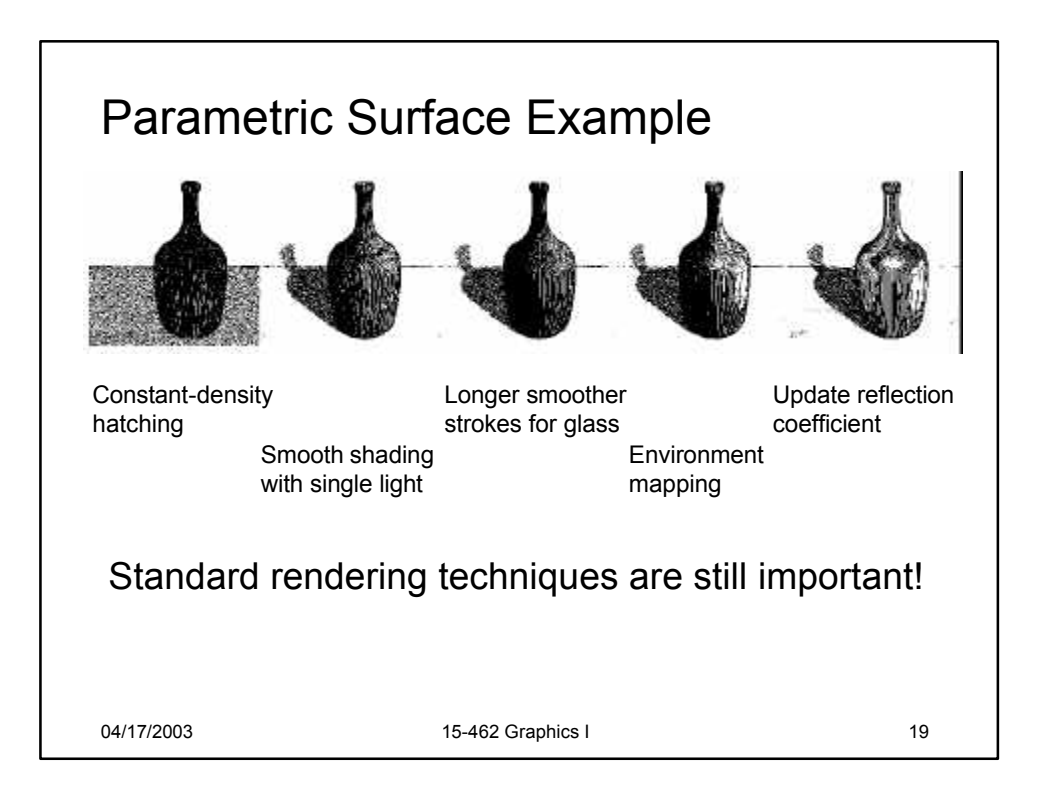

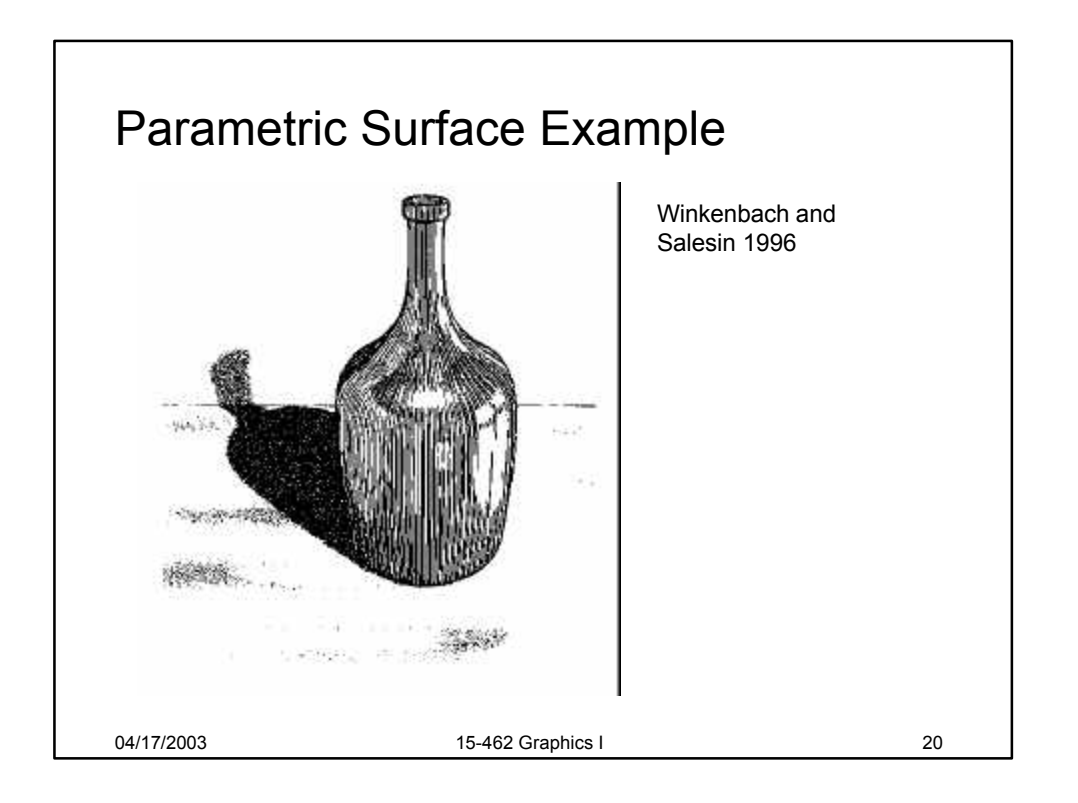

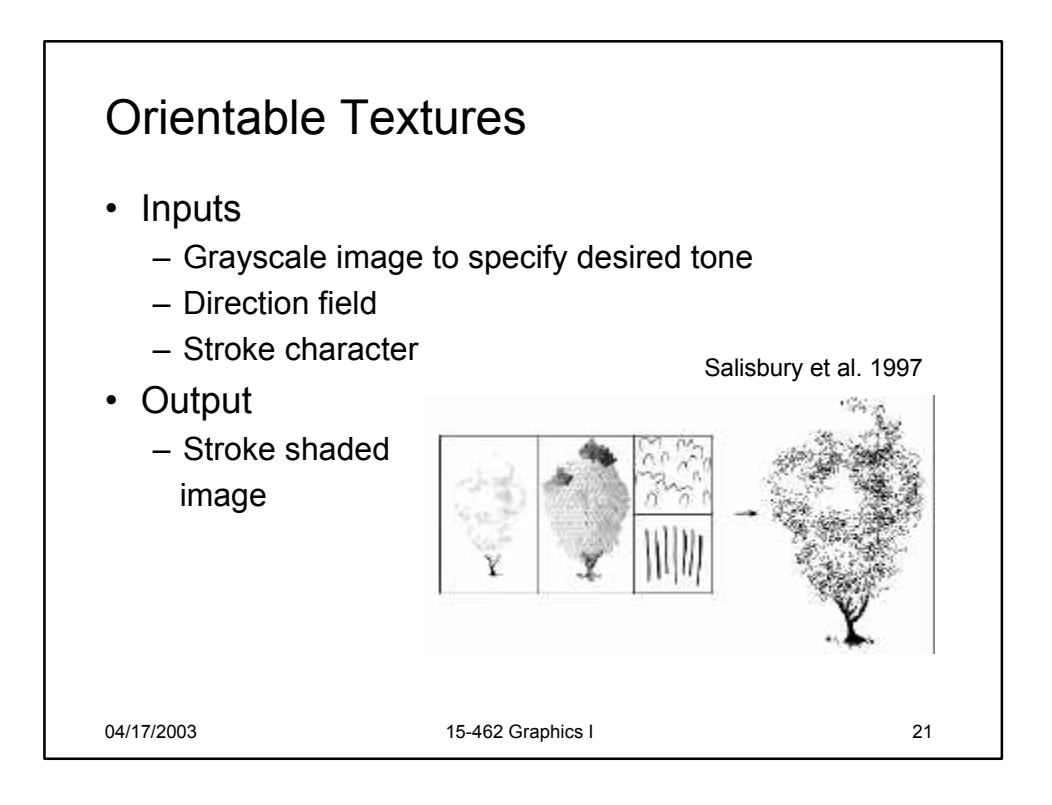

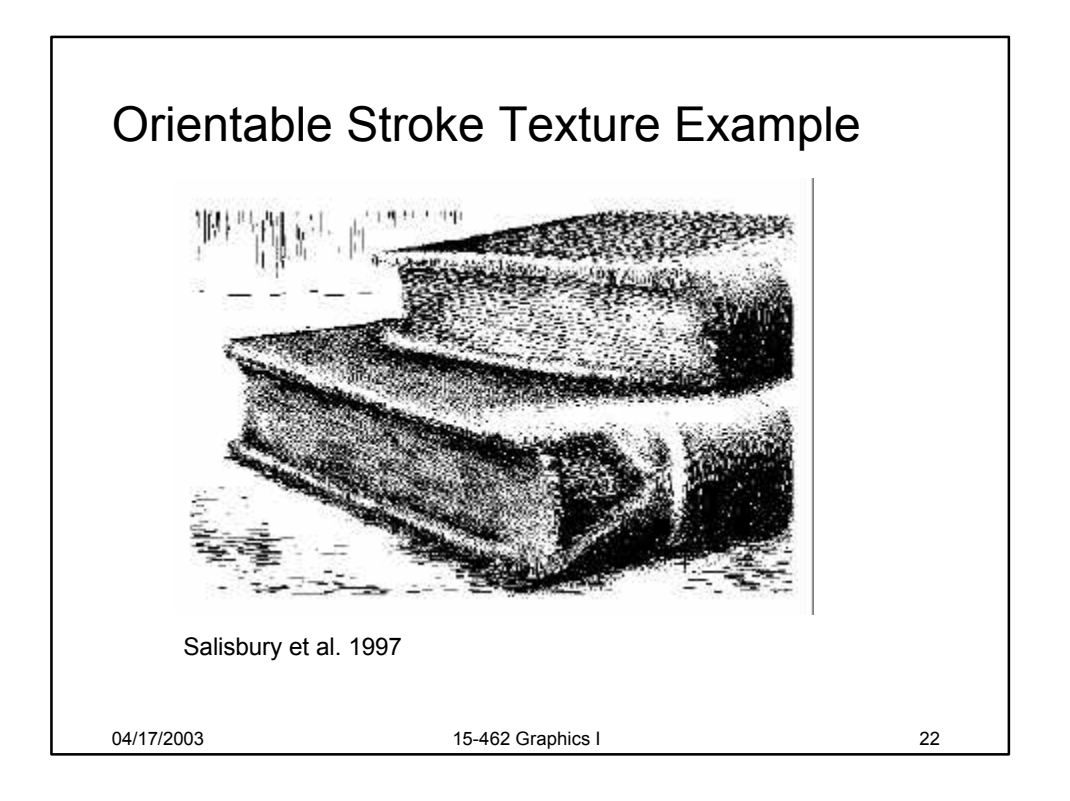

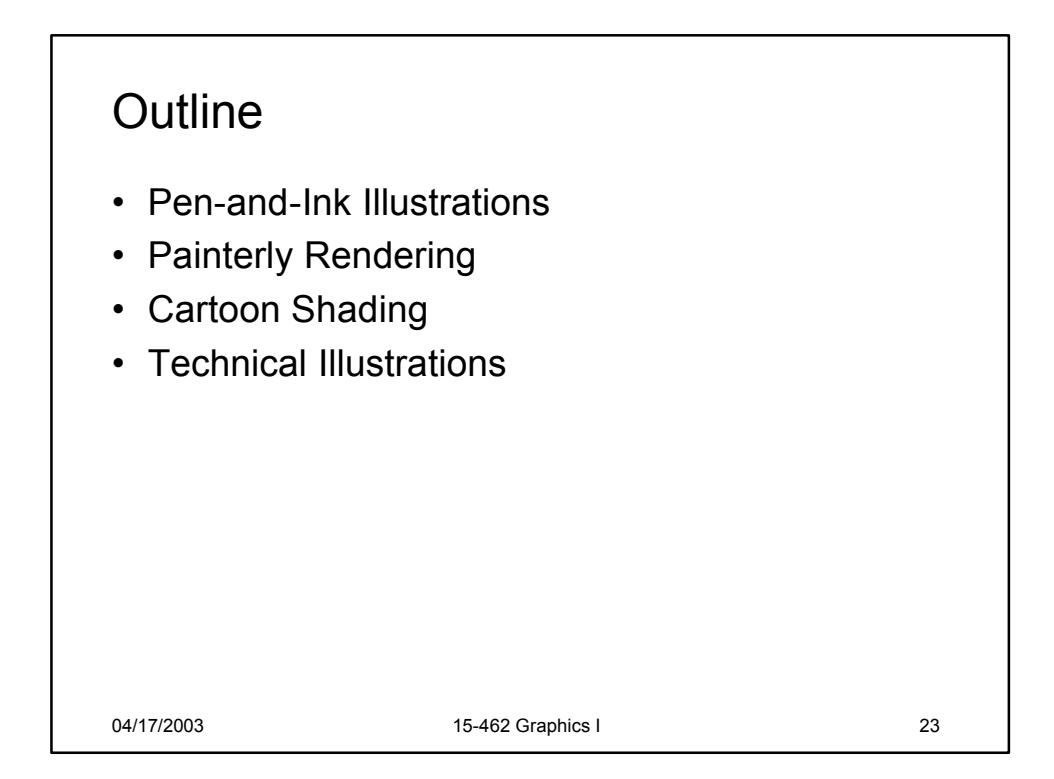

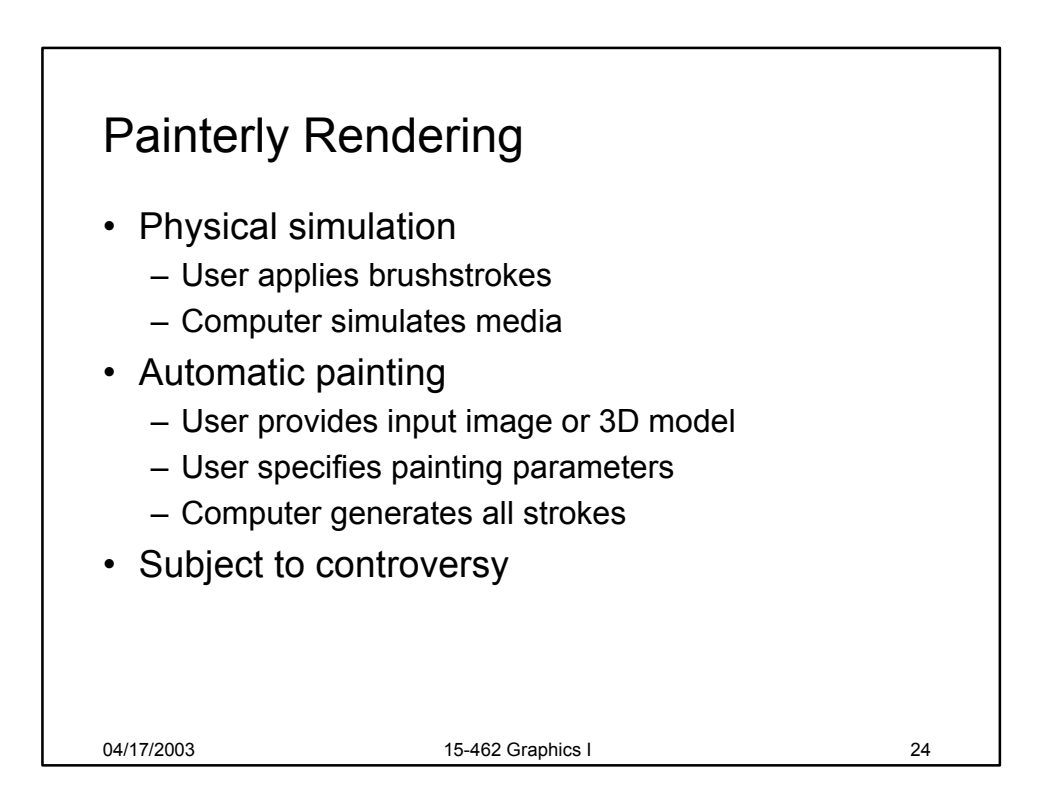

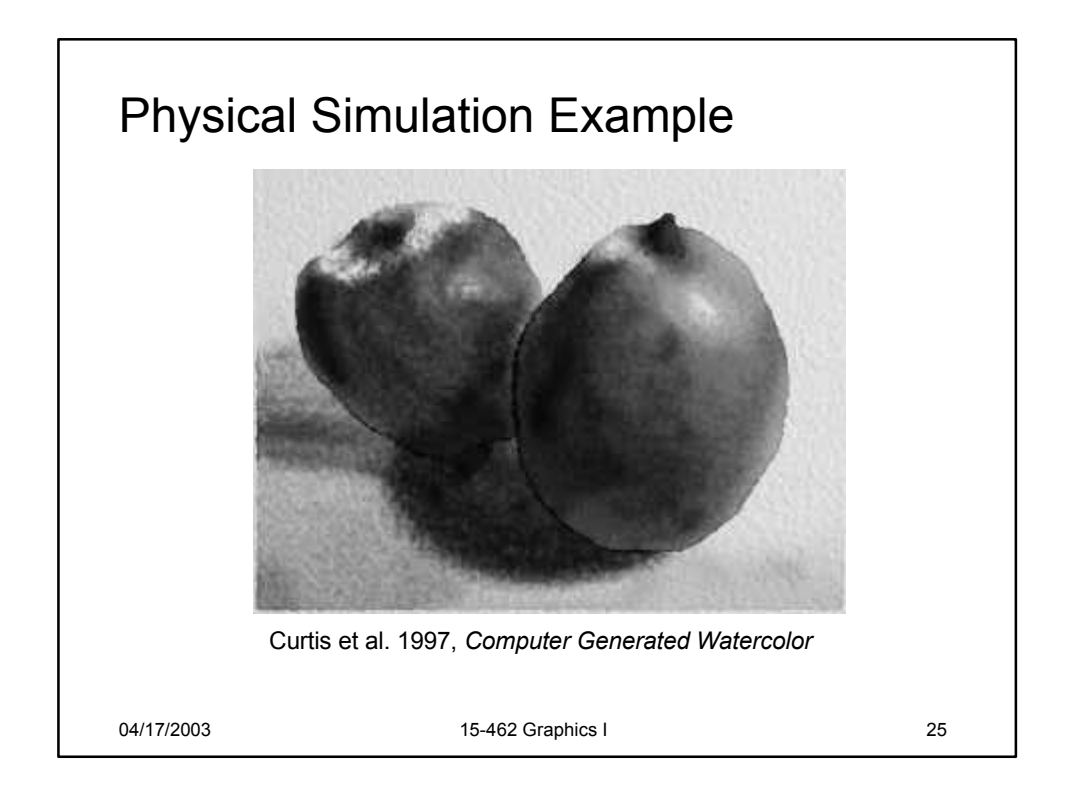

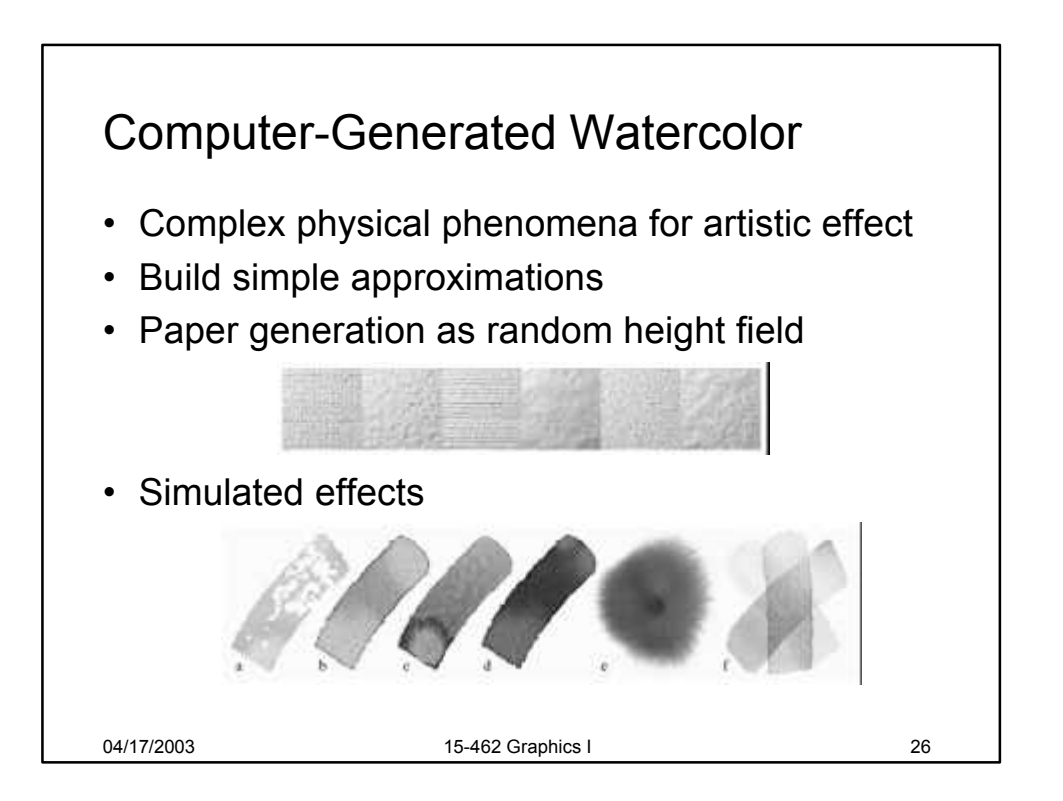

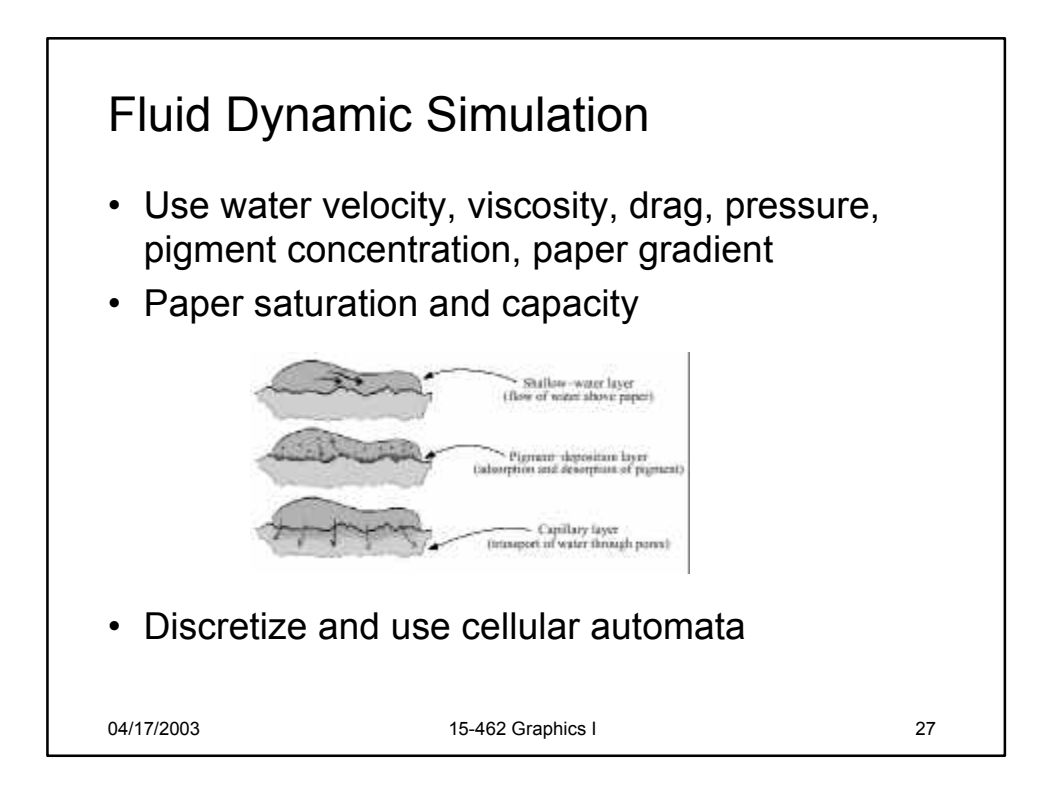

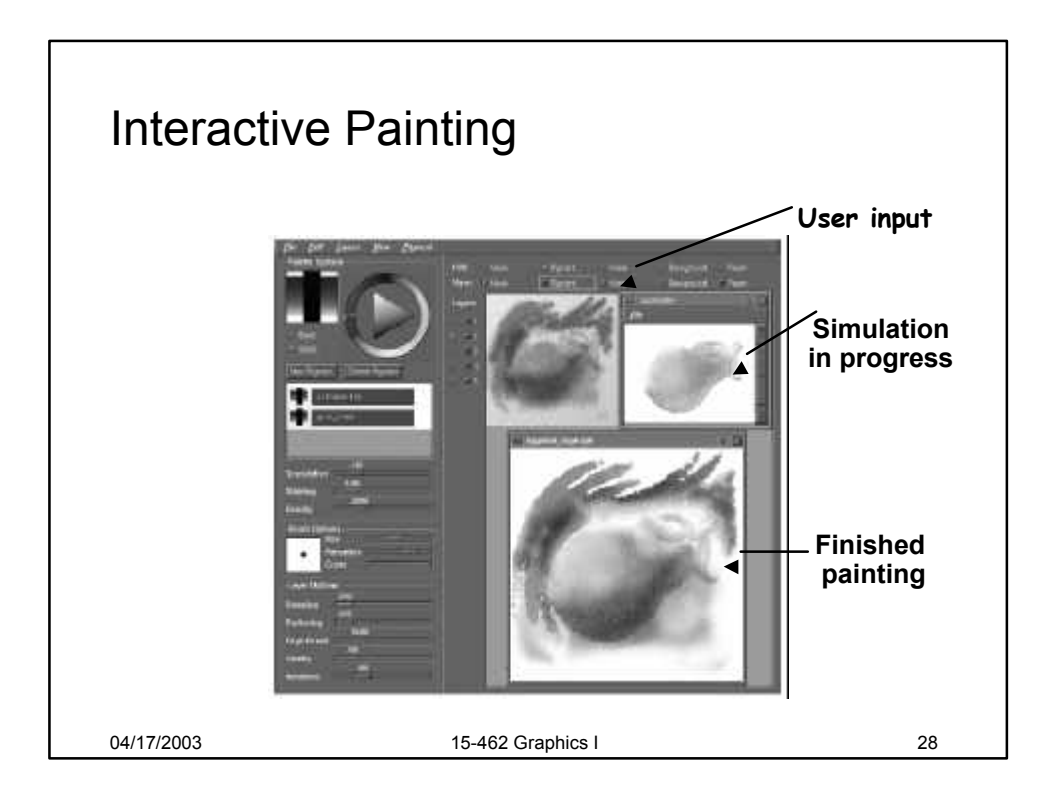

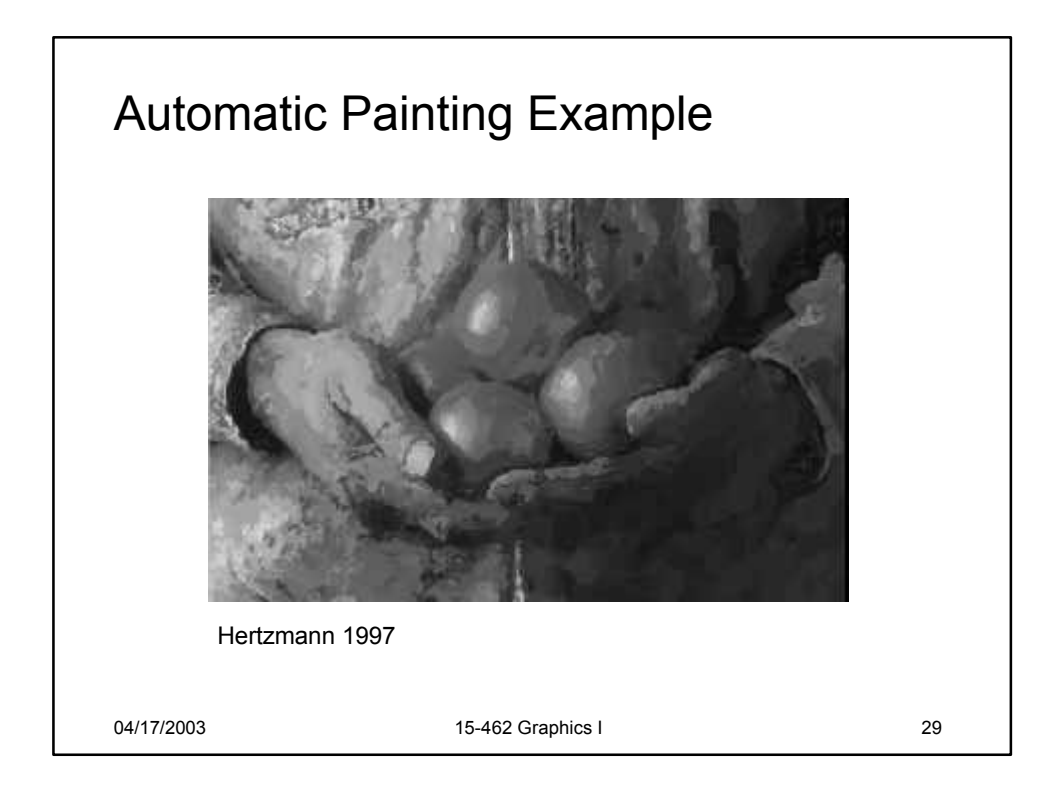

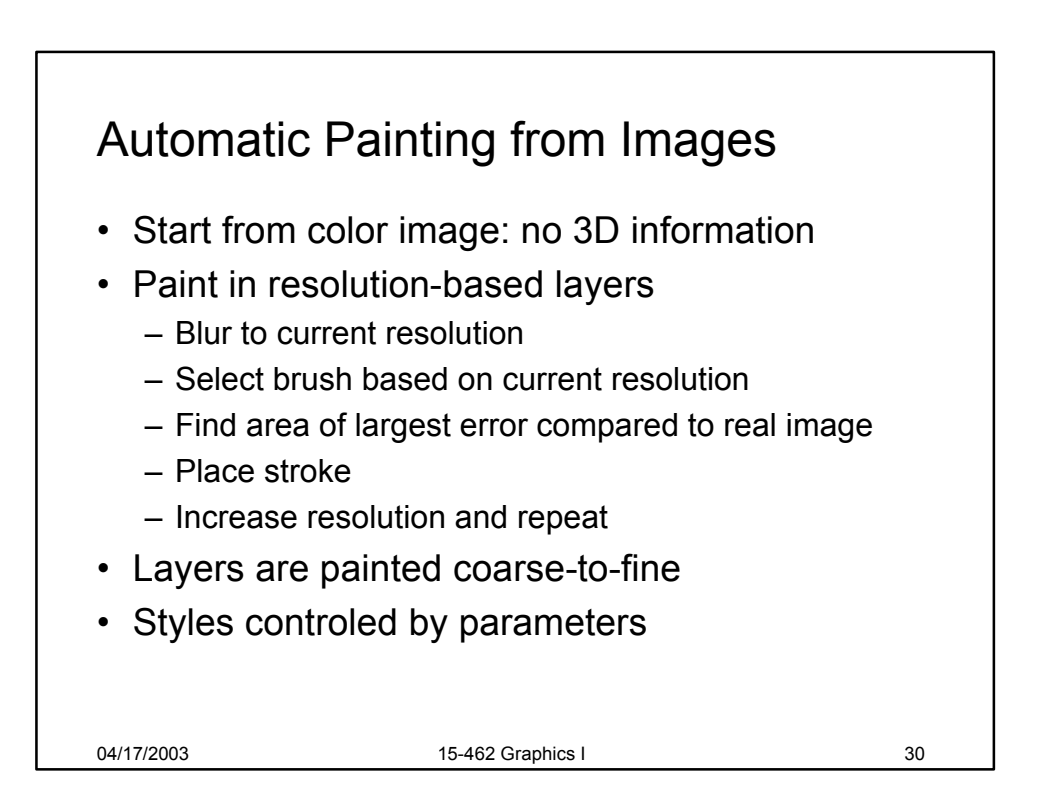

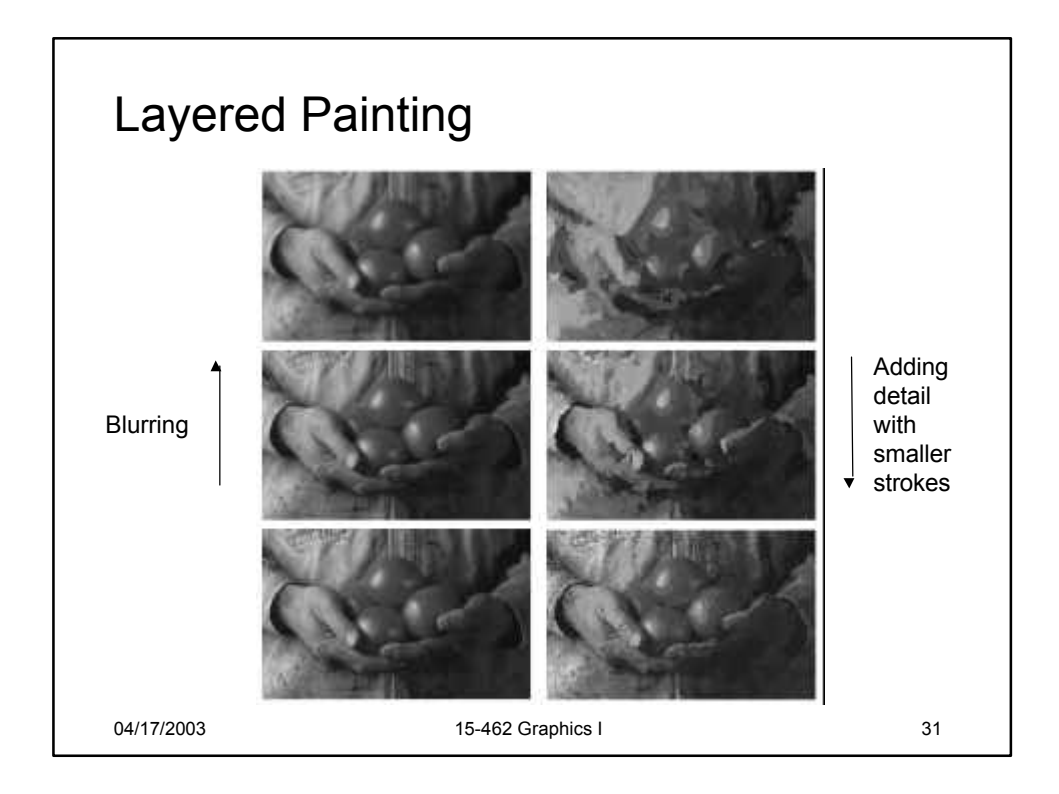

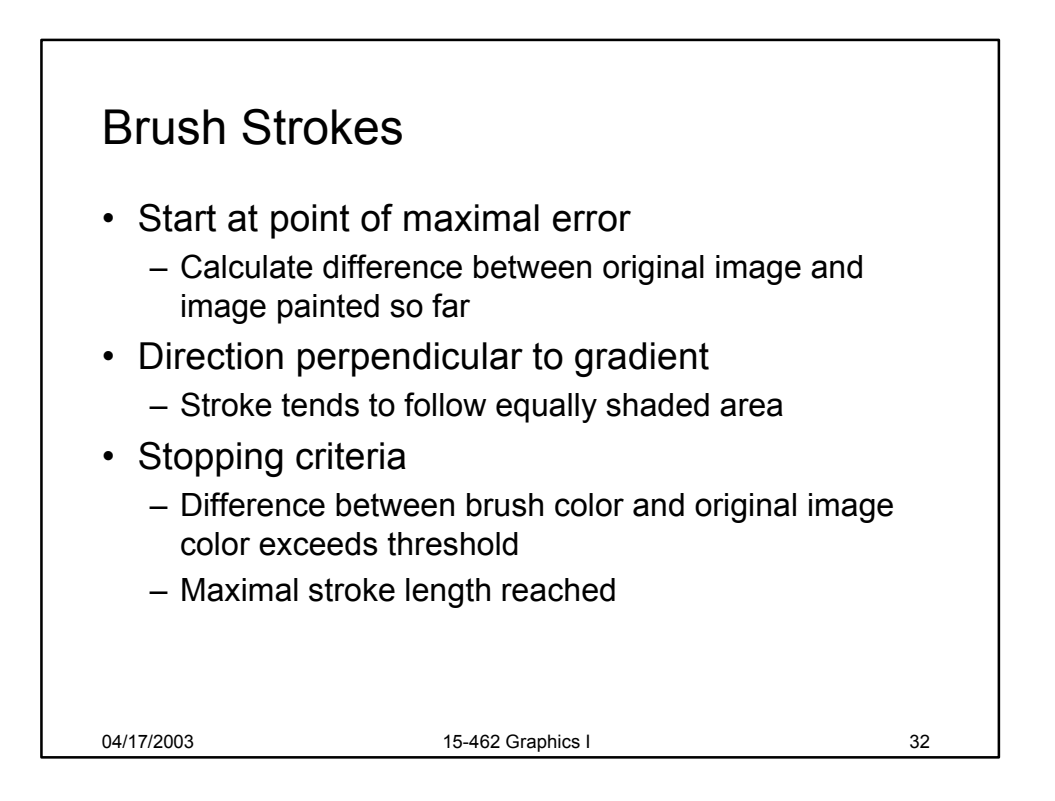

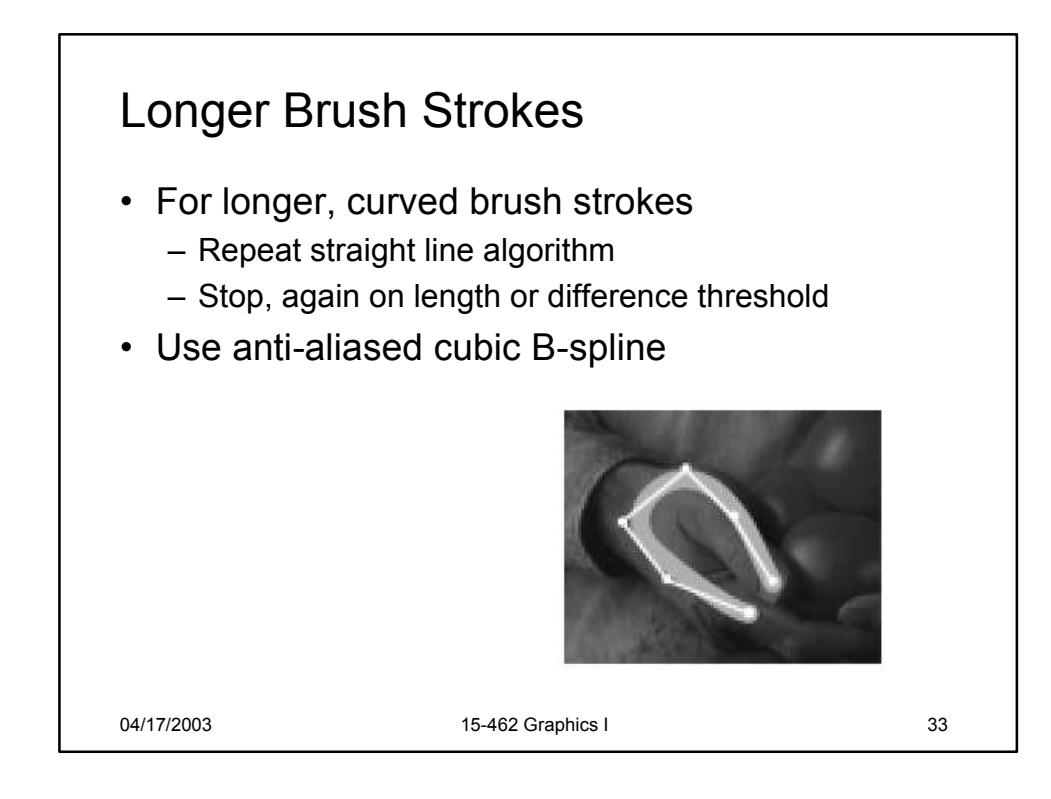

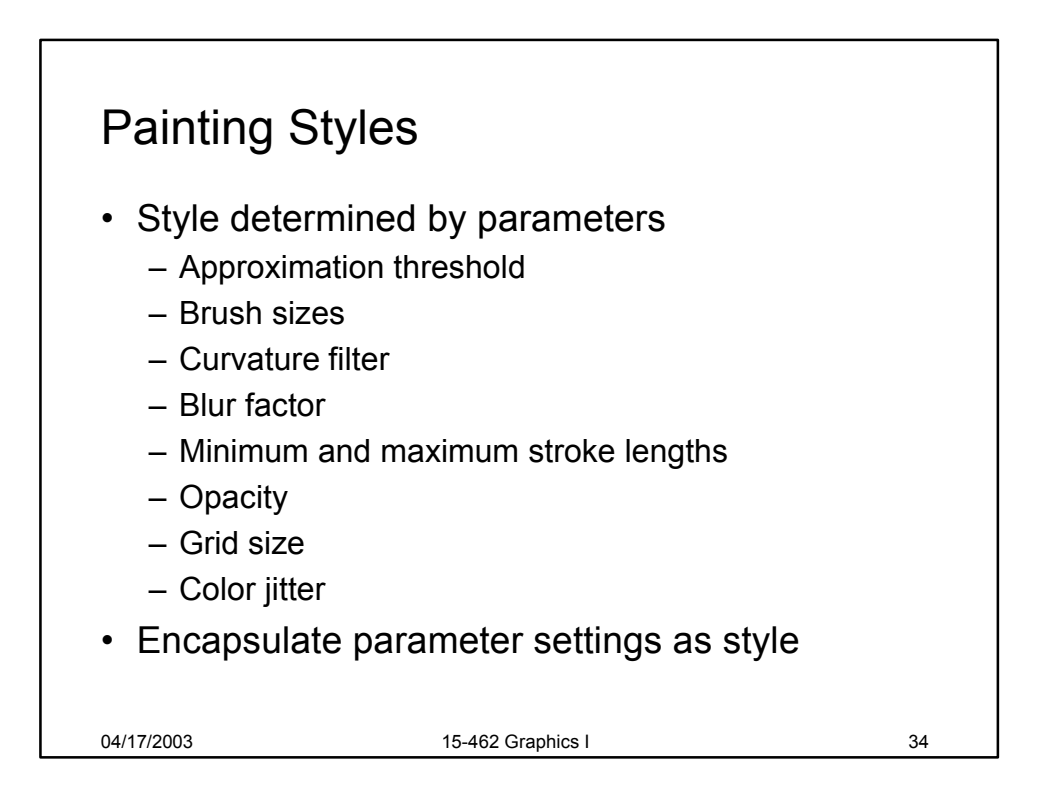

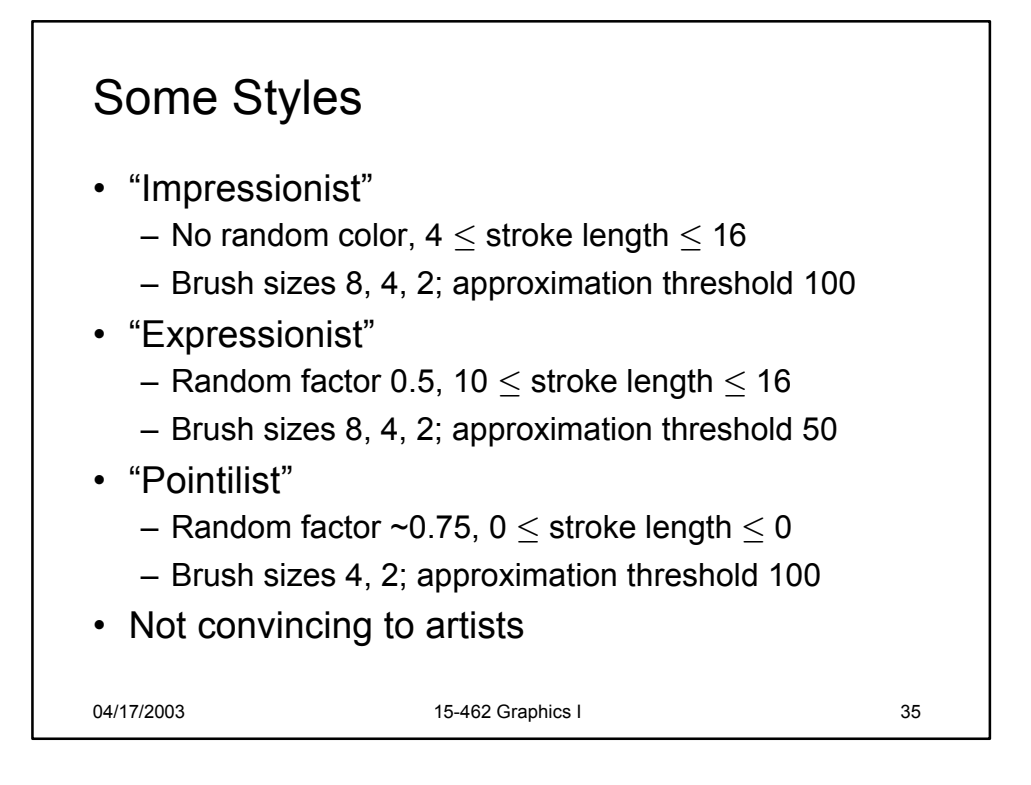

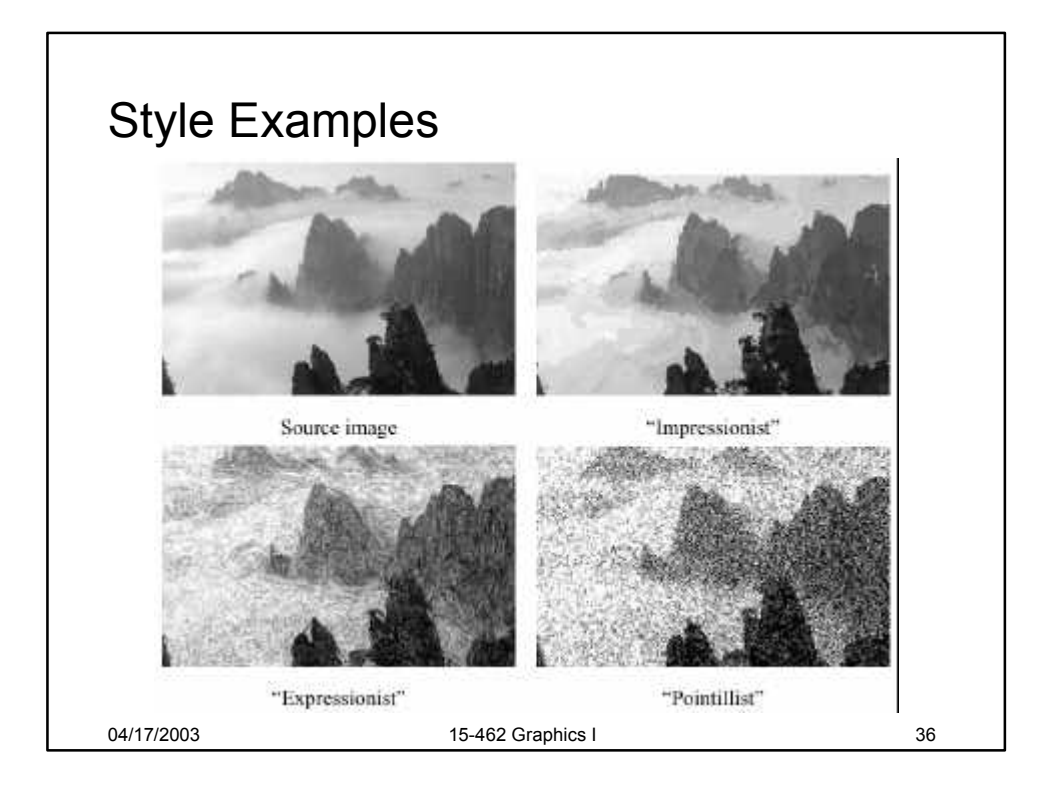

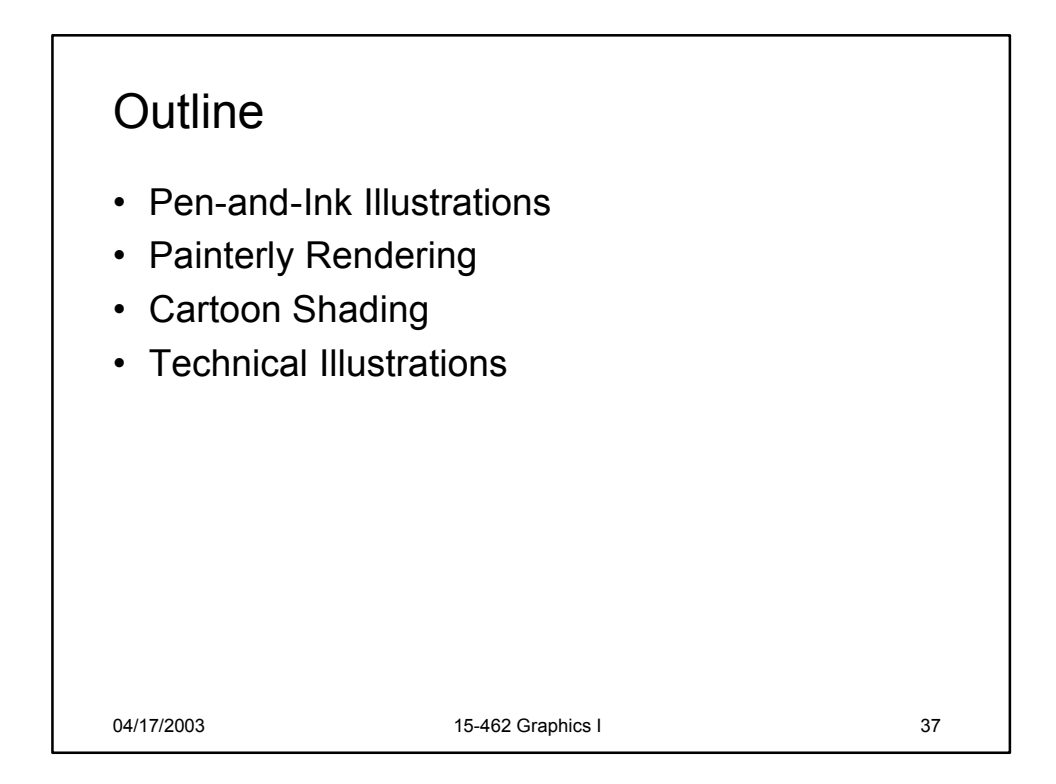

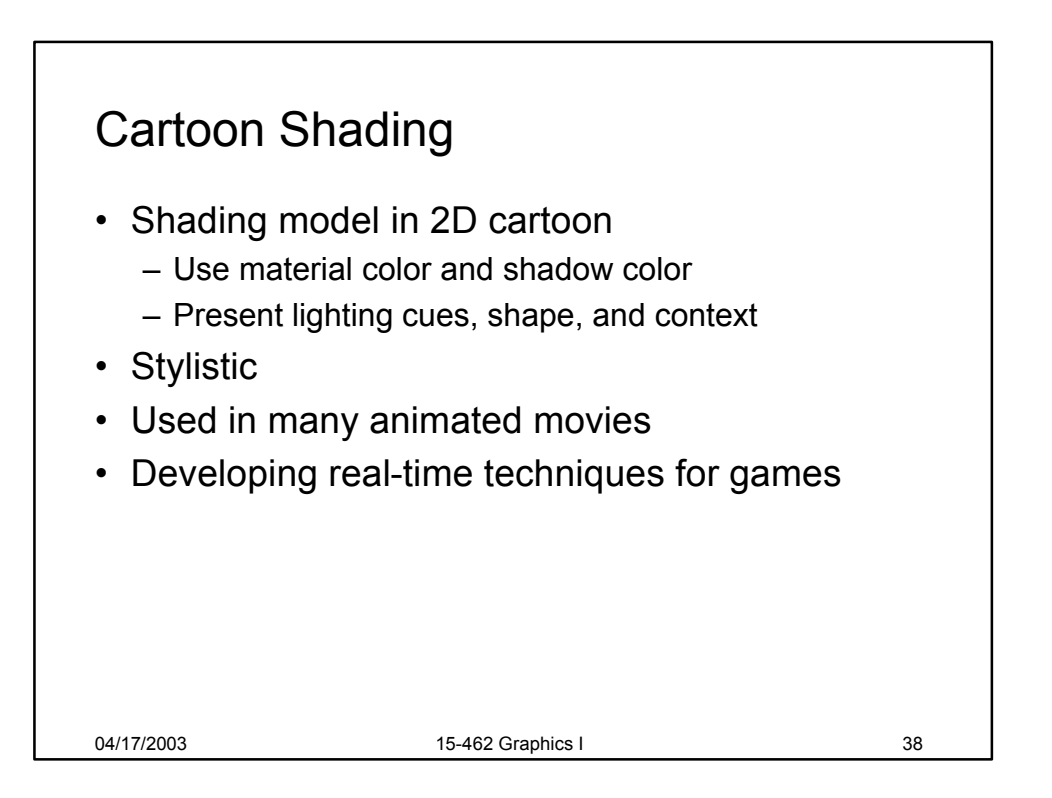

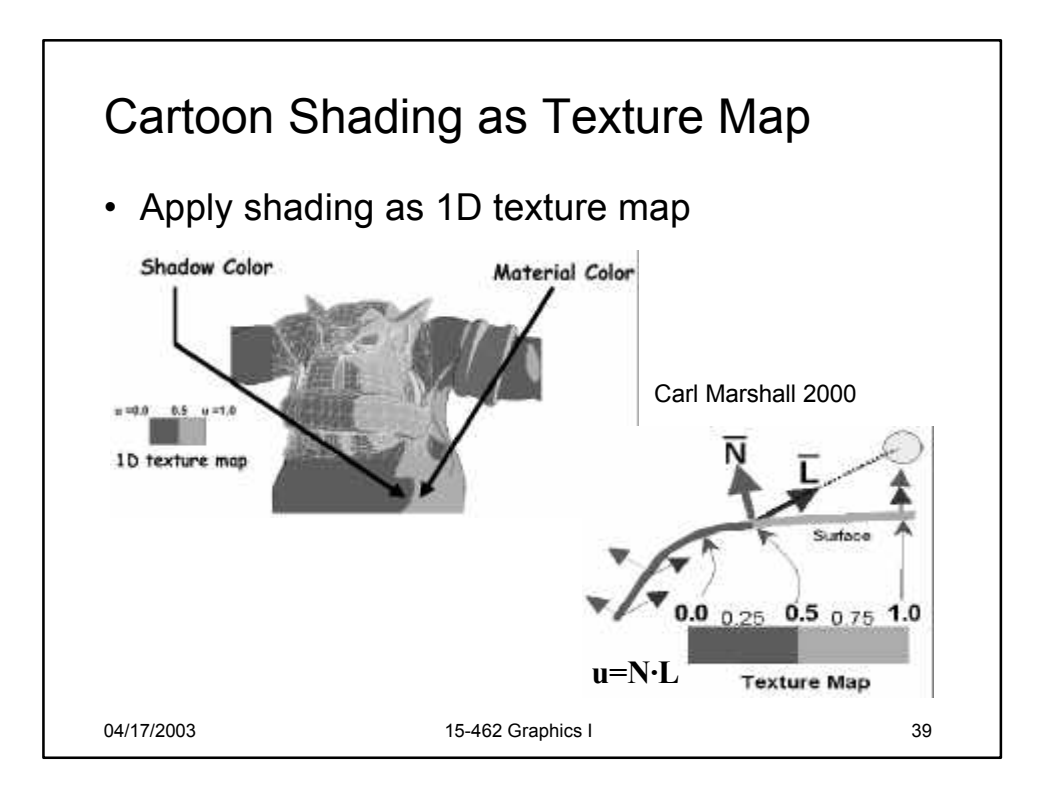

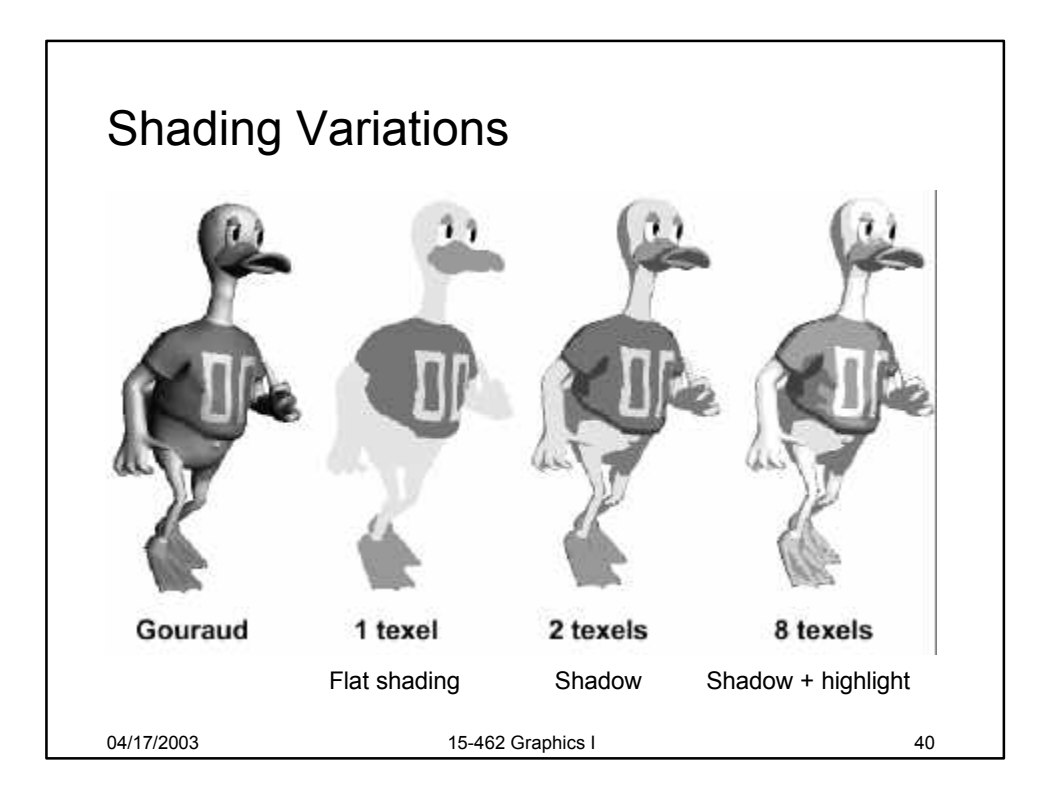

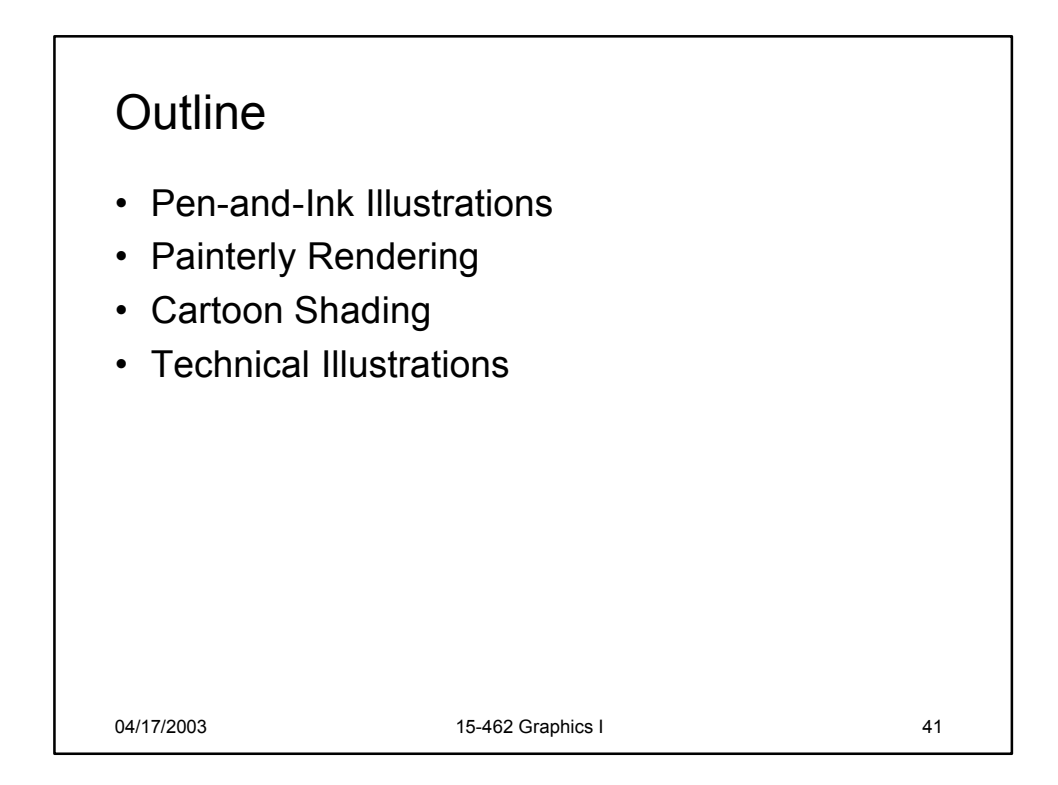

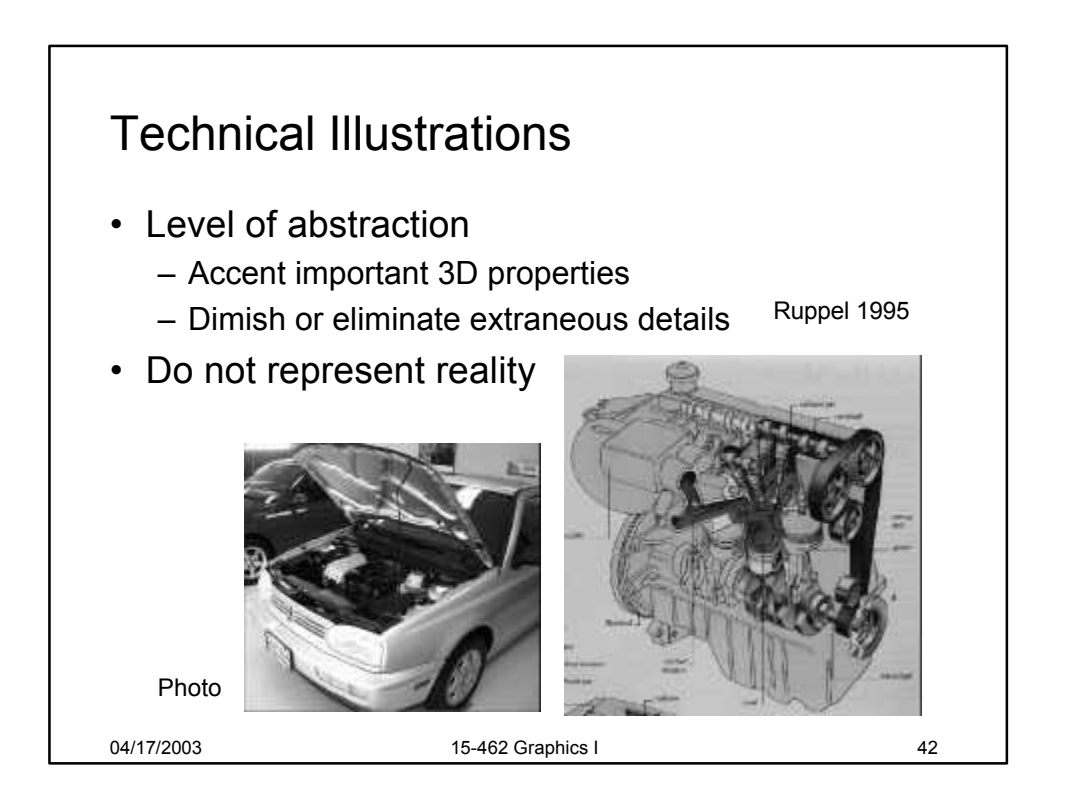

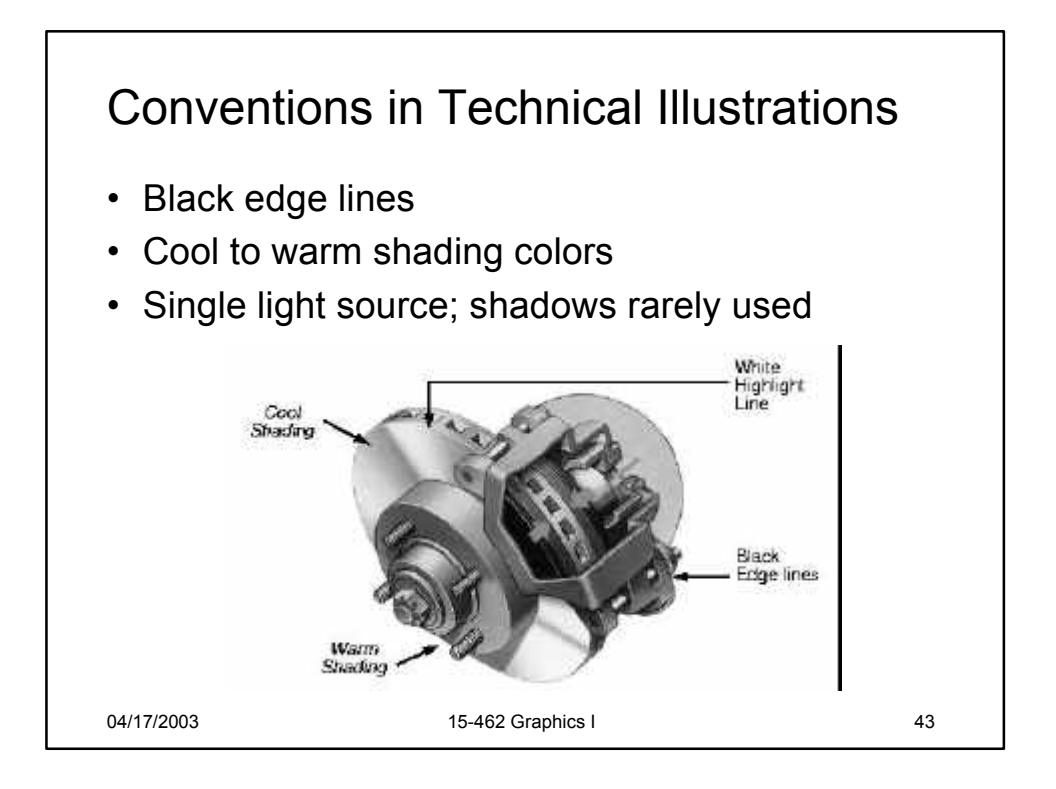

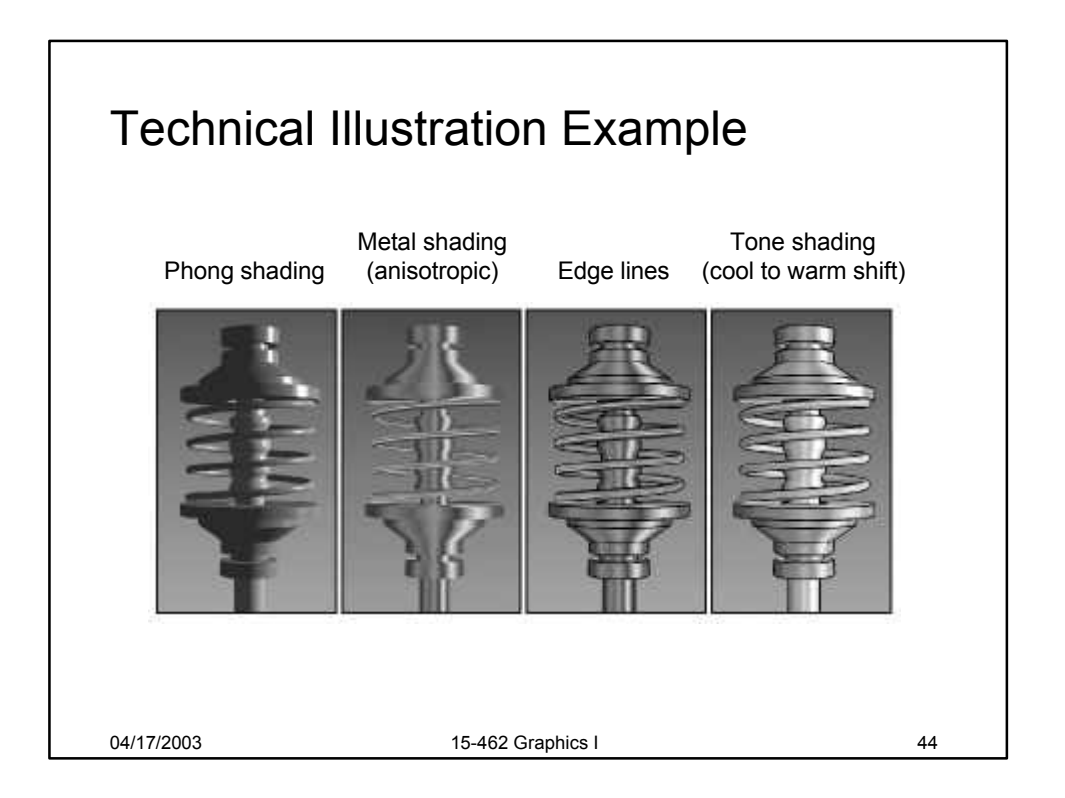

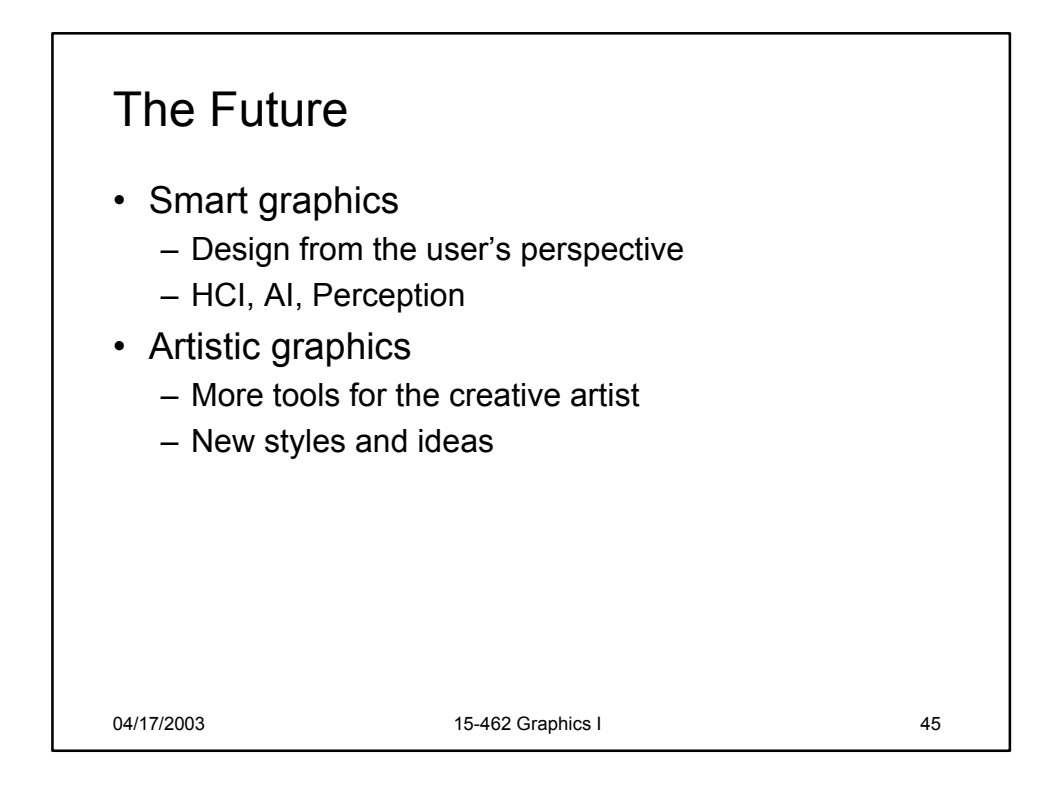

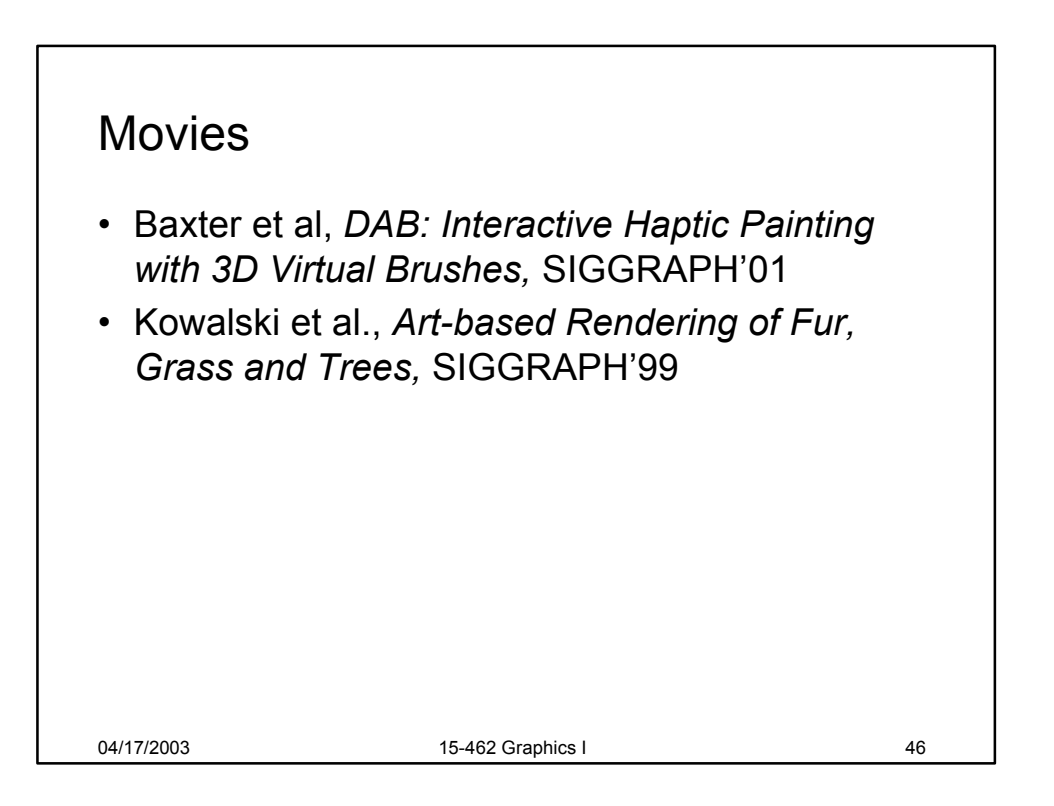

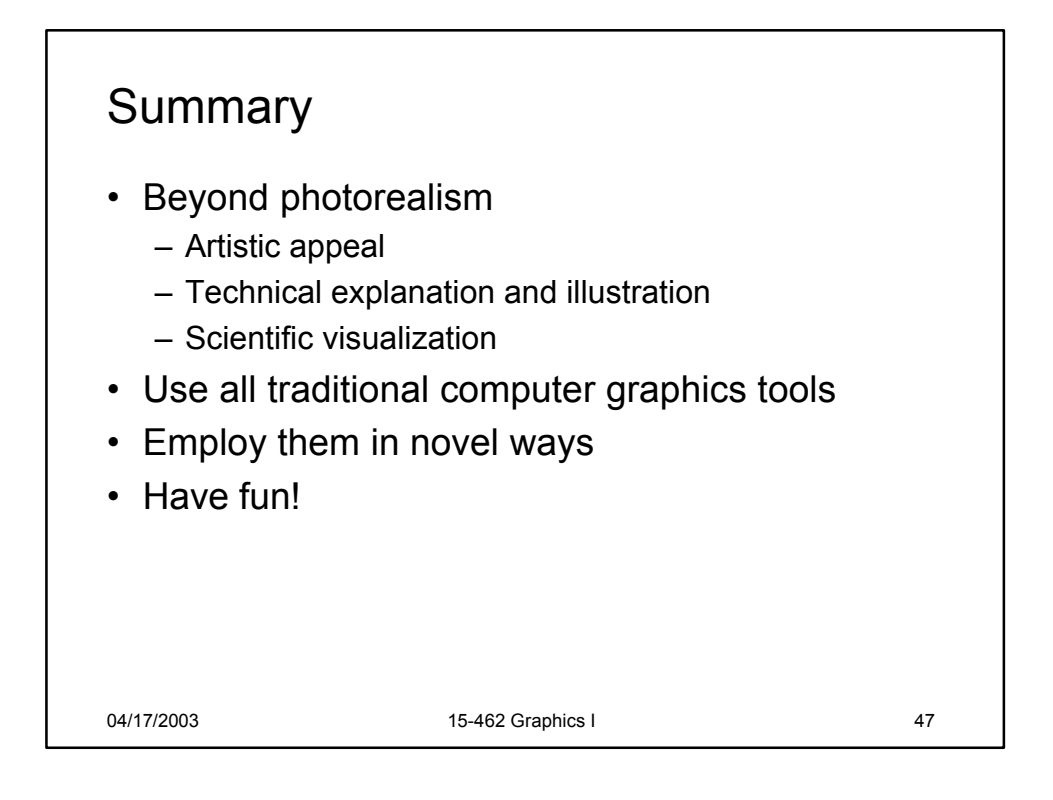

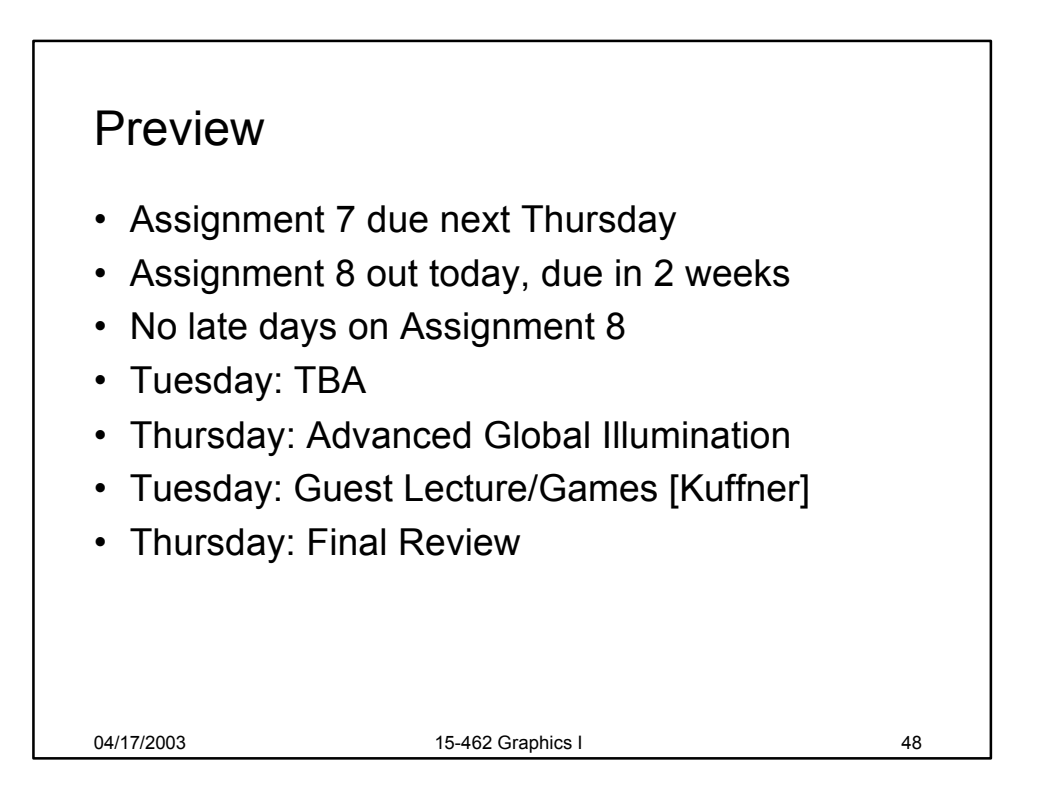